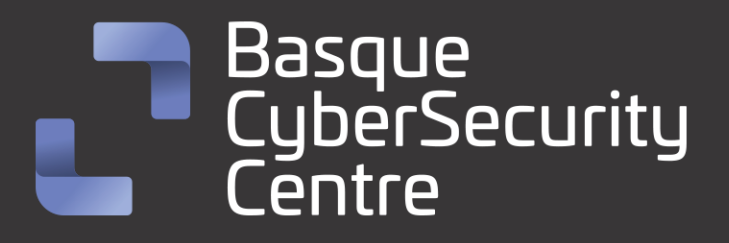

# Akira Ransomware

## BCSC-MALWARE-AKIRA

## **TLP: CLEAR**

[www.ciberseguridad.eus](http://www.ciberseguridad.eus/)

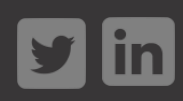

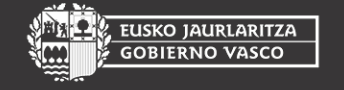

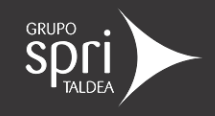

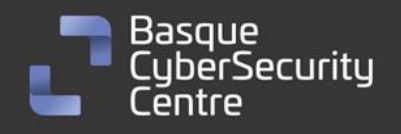

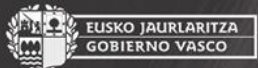

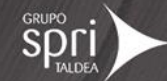

## Índice

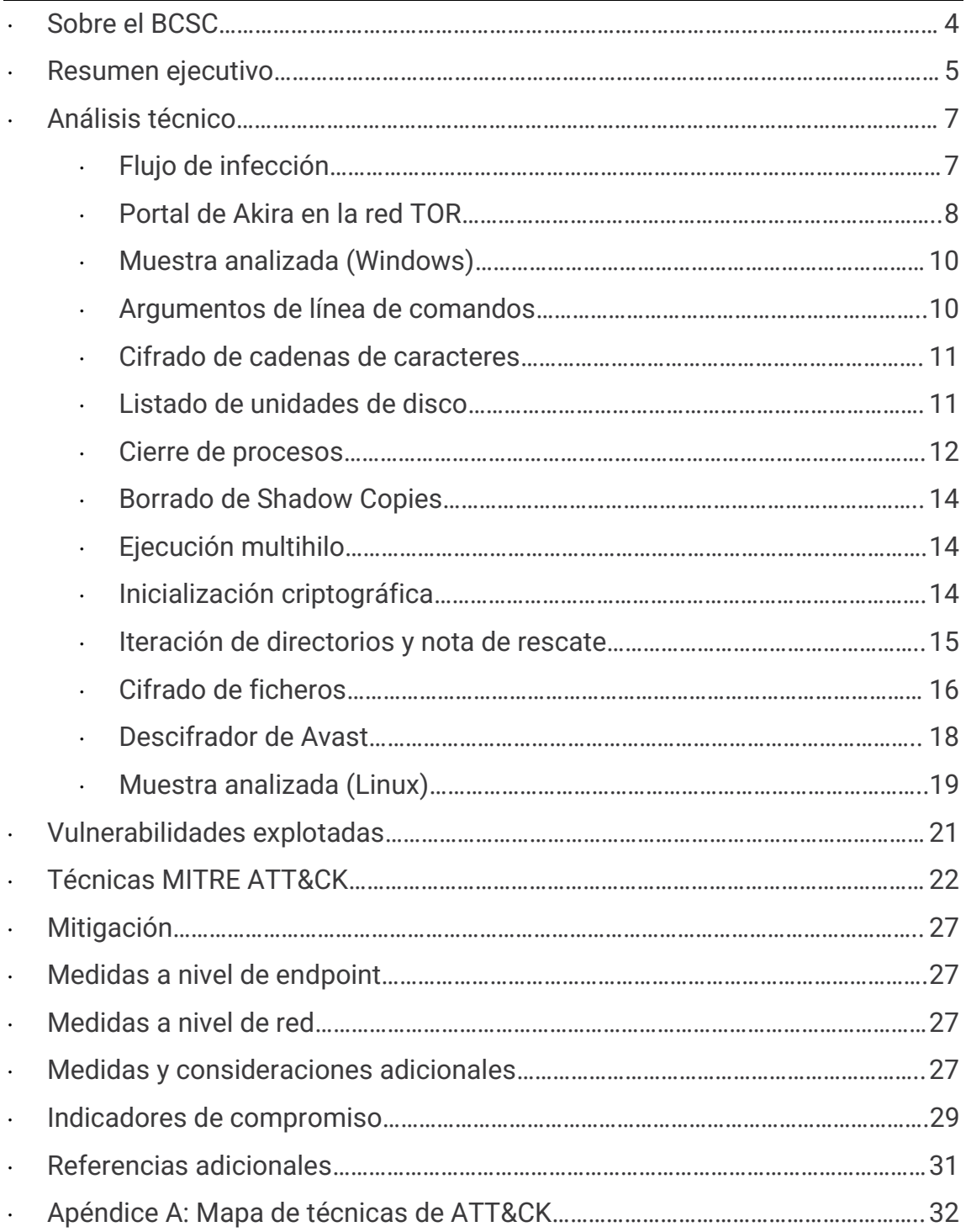

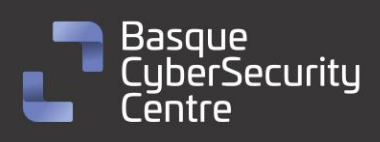

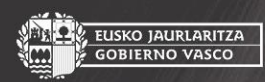

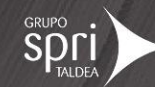

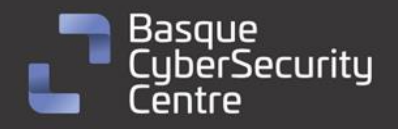

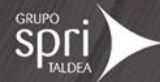

## **Cláusula de exención de responsabilidad**

El presente documento se proporciona con el objeto de divulgar las alertas que el BCSC considera necesarias en favor de la seguridad de las organizaciones y de la ciudadanía interesada. En ningún caso el BCSC puede ser considerado responsable de posibles daños que, de forma directa o indirecta, de manera fortuita o extraordinaria pueda ocasionar el uso de la información revelada, así como de las tecnologías a las que se haga referencia tanto de la web de BCSC como de información externa a la que se acceda mediante enlaces a páginas webs externas, a redes sociales, a productos de software o a cualquier otra información que pueda aparecer en la alerta o en la web de BCSC. En todo caso, los contenidos de la alerta y las contestaciones que pudieran darse a través de los diferentes correos electrónicos son opiniones y recomendaciones acorde a los términos aquí recogidos no pudiendo derivarse efecto jurídico vinculante derivado de la información comunicada.

## **Cláusula de prohibición de venta**

Queda terminantemente prohibida la venta u obtención de cualquier beneficio económico, sin perjuicio de la posibilidad de copia, distribución, difusión o divulgación del presente documento.

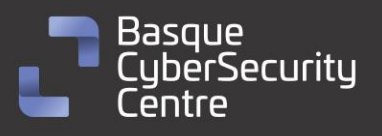

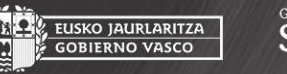

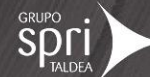

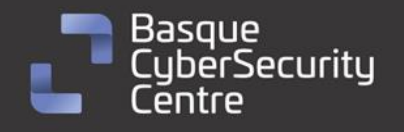

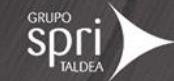

## <span id="page-3-0"></span>**Sobre el BCSC**

El Centro Vasco de Ciberseguridad (Basque Cybersecurity Centre, BCSC) es la entidad designada por el Gobierno Vasco para elevar el nivel de madurez de la ciberseguridad en Euskadi.

Es una iniciativa transversal que se enmarca en la Agencia Vasca de Desarrollo Empresarial (SPRI), sociedad dependiente del Departamento de Desarrollo Económico, Sostenibilidad y Medio Ambiente del Gobierno Vasco. Así mismo, involucra a otros tres Departamentos del Gobierno Vasco: el de Seguridad, el de Gobernanza Pública y Autogobierno, y el de Educación, y a cuatro agentes de la Red Vasca de Ciencia, Tecnología e Innovación: Tecnalia, Vicomtech, Ikerlan y BCAM.

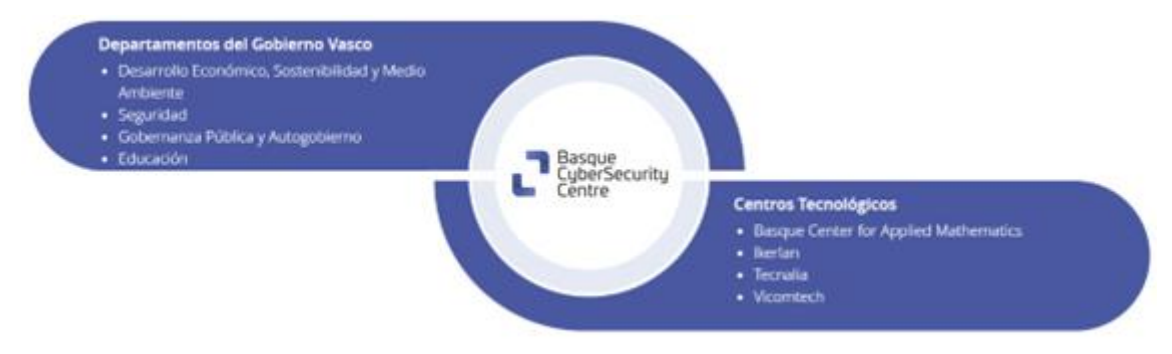

El BCSC es la entidad de referencia para el desarrollo de la ciberseguridad y de la confianza digital de ciudadanos, empresas e instituciones públicas en Euskadi, especialmente para los sectores estratégicos de la economía de la región.

La misión del BCSC es por tanto promover y desarrollar la ciberseguridad en la sociedad vasca, dinamizar la actividad empresarial de Euskadi y posibilitar la creación de un sector profesional que sea referente. En este contexto se impulsa la ejecución de proyectos de colaboración entre actores complementarios en los ámbitos de innovación tecnológica, investigación y transferencia tecnológica a la industria de fabricación avanzada y otros sectores.

Así mismo, ofrece diferentes servicios en su rol como Equipo de Repuesta a Incidentes (en adelante CERT, por sus siglas en inglés "Computer Emergency Response Team") y trabaja en el ámbito de la Comunidad Autónoma del País Vasco para aumentar la capacidad de detección y alerta temprana de nuevas amenazas, la respuesta y análisis de incidentes de seguridad de la información, y el diseño de medidas preventivas para atender a las necesidades de la sociedad vasca. Con el fin de alcanzar estos objetivos forma parte de diferentes iniciativas orientadas a la gestión de incidentes de ciberseguridad:

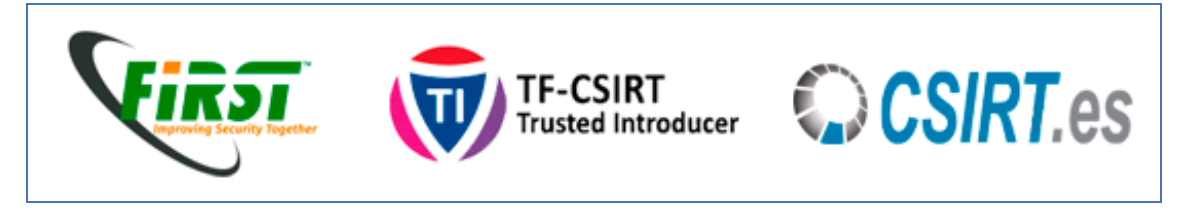

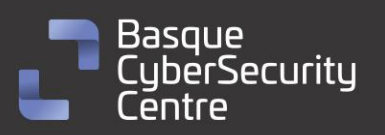

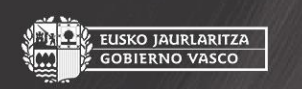

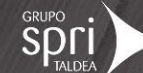

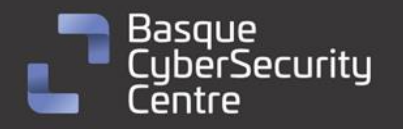

EUSKO JAURLARITZA<br>GOBIERNO VASCO

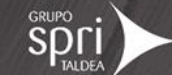

### <span id="page-4-0"></span>**Resumen ejecutivo**

**Akira** es un malware de tipo *ransomware* identificado por primera vez en marzo de 2023. El grupo que opera este *ransomware* ha estado activo desde entonces realizando diferentes campañas donde ha impactado a más de 46 víctimas, la mayoría de ellas localizadas en los Estados Unidos. Diversas industrias, incluyendo la educación, finanzas, bienes raíces, BFSI, construcción o salud entre otras, han sido afectadas por estos ataques.

La estrategia del grupo consiste en la doble extorsión donde no solo cifran los datos, sino que también exfiltran información sensible, amenazando con venderla o filtrarla públicamente si no se cumple con el pago del rescate. Esta estrategia aumenta las posibilidades de pago de las víctimas y, para apoyarla técnicamente, el grupo cuenta con un sitio web de estilo retro en la red Tor, donde hacen públicos los datos robados si las víctimas no pagan el rescate demandado. Además, en dicho sitio web también ofrecen una función de chat para que las víctimas puedan comunicarse con ellos utilizando un ID único que incluyen para cada una en la nota de rescate.

Una peculiaridad destacada de Akira es que parte de su código se basa en la filtración del código fuente de otro *ransomware* conocido como Conti. Esto muestra cómo los grupos de *ransomware* pueden aprovecharse del código de otros malware para mejorar y ampliar sus operaciones cibernéticas.

Al igual que la mayoría de *ransomware*, Akira utiliza criptografía simétrica y asimétrica para cifrar los ficheros en los equipos de sus víctimas. En concreto, cuando se ejecuta Akira calcula una clave de cifrado y vector de inicialización aleatorios para el algoritmo Chacha20. Estos valores son cifrados con RSA a través de una clave pública que se encuentra embebida en el propio código y que los actores cambian por cada víctima. A diferencia de Conti, en el que se basa su código, y de la mayoría de *ransomware*, Akira calcula una única clave de cifrado que es utilizada para cifrar todos los ficheros. Por tanto, si se averigua esta clave, se podrían llegar a descifrar.

En junio de 2023, investigadores de Avast desarrollaron un descifrador para el *ransomware* Akira, ofreciendo a las víctimas una posibilidad de recuperar sus datos sin tener que pagar el rescate exigido por los ciberdelincuentes. Para poder *crackear* la clave de cifrado utilizada, es necesario contar con la versión original de alguno de los ficheros de la máquina víctima y su versión cifrada por Akira. Además, es importante tener en cuenta que este *ransomware* no está relacionado con otra amenaza con el mismo nombre, pero anterior a esta, descubierta en 2017, para la cual el descifrador no es aplicable.

Ante la continua amenaza que representa Akira, y pese a la publicación de este descifrador, es esencial que las organizaciones refuercen sus medidas de seguridad y conciencien a sus empleados sobre las tácticas empleadas por

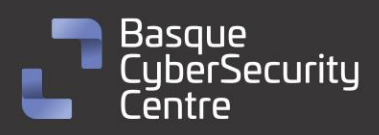

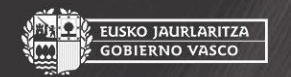

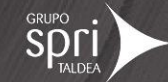

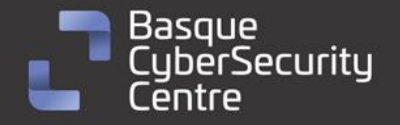

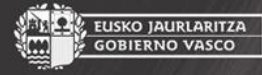

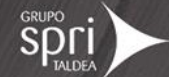

estos ciberdelincuentes. La colaboración entre expertos en ciberseguridad, investigadores y organizaciones afectadas sigue siendo fundamental para combatir este tipo de amenazas y proteger la información y los datos sensibles de posibles ataques futuros.

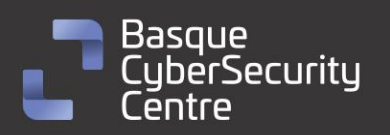

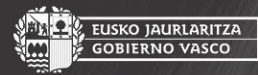

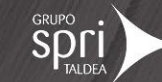

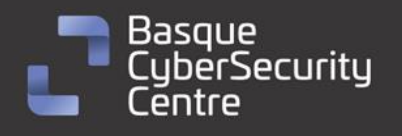

## <span id="page-6-0"></span>**Análisis técnico**

### <span id="page-6-1"></span>**Flujo de infección**

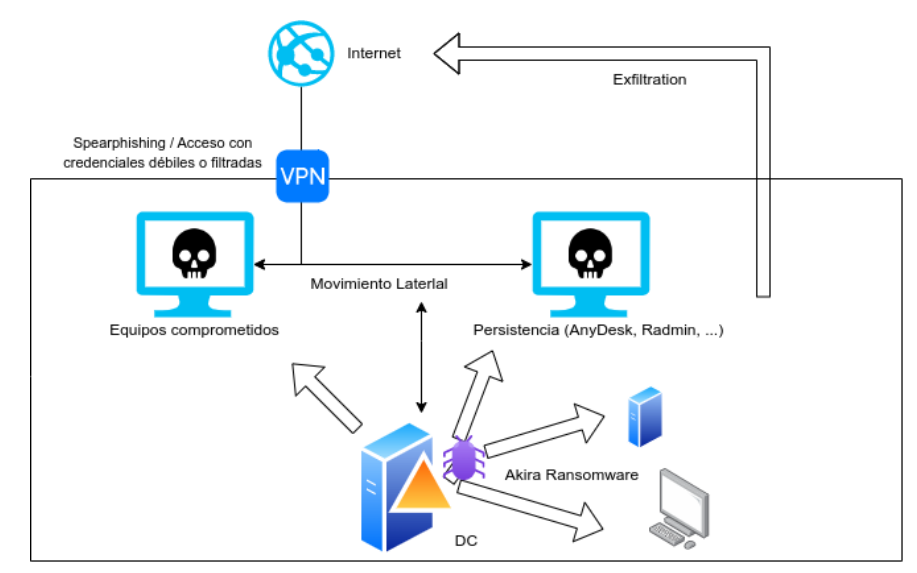

*Ilustración 1: Flujo de infección de Akira Ransomware.*

El flujo de infección del *ransomware* Akira puede variar para cada organización. A continuación, se describe a grandes rasgos cómo podría ser el proceso de infección, basado en la información de dos incidentes diferentes analizados por la compañía Sophos [\(https://news.sophos.com/en-us/2023/05/09/akira](https://news.sophos.com/en-us/2023/05/09/akira-ransomware-is-bringin-88-back/)[ransomware-is-bringin-88-back/\)](https://news.sophos.com/en-us/2023/05/09/akira-ransomware-is-bringin-88-back/).

Para obtener acceso inicial, los atacantes suelen tratar de obtener acceso VPN a la red víctima. Para ello pueden dar con la forma de eludir la Autenticación Multifactor (MFA) o, simplemente obtener acceso VPN con autenticación débil de un solo factor.

Una vez dentro de la red, los atacantes buscan acceder a credenciales de usuario de dominio para moverse lateralmente y adquirir información. Para obtener acceso a las credenciales, utilizan diferentes técnicas como el volcado de la memoria del proceso LSASS o el acceso a archivos de registro de eventos.

El atacante realiza un descubrimiento indirecto para identificar otros sistemas y redes en la organización. Para ello, podría utilizar herramientas como *PCHunter64* o *Advanced IP Scanner*.

Una vez que el atacante ha recopilado información suficiente, puede tratar de mantener acceso remoto persistente en varios sistemas. Para ello, se utilizan programas como *AnyDesk* o *Radmin*.

Finalmente, el atacante ejecuta el *ransomware* Akira para cifrar los archivos y genera una nota de rescate para extorsionar a la víctima. El intervalo de tiempo entre que se produce el compromiso inicial y la ejecución del *ransomware* puede

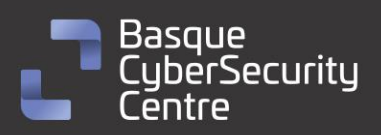

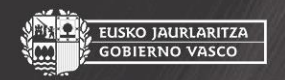

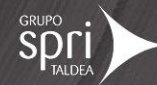

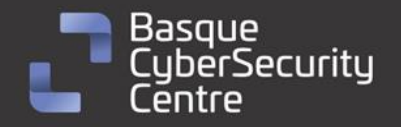

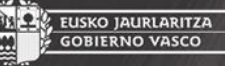

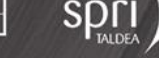

variar según el caso, siendo el de los casos estudiados por Sophos, de entre 7 días hasta más de 30 días.

Es importante destacar que cada incidente puede presentar diferentes tácticas y técnicas utilizadas por los atacantes, y que las medidas de mitigación para prevenir la infección de *ransomware* Akira incluyen la implementación de autenticación multifactor, la segmentación de cuentas de administrador y la restricción de acceso a herramientas y aplicaciones de escritorio remoto. Además, contar con una solución de seguridad adecuada y configurada correctamente para detectar y prevenir el *ransomware* es esencial para proteger a las organizaciones de estas amenazas.

#### <span id="page-7-0"></span>**Portal de Akira en la red TOR**

Los actores que operan *Akira* cuentan con un sitio en la red **TOR** para enumerar las organizaciones presuntamente afectadas por su *ransomware* y ofrecer enlaces de descarga de los datos recopilados por ellos en caso de no pagar el rescate demandado. El sitio tiene un aspecto retro y para navegar por él es necesario especificar comandos como si de una terminal se tratase. Si se indica el comando "*leaks*" se puede acceder a la descarga de los ficheros de las compañías que aparentemente no han pagado el rescate demandado. Por otra parte, con el comando "*news*" se obtiene un listado de todas las compañías a las que habrían comprometido hasta el momento. Con el comando "*contact*" se le puede enviar un mensaje a los actores.

La dirección actual para acceder a este sitio es la siguiente:

hxxps://akiral2iz6a7qgd3ayp3l6yub7xx2uep76idk3u2kollpj5z3z636bad[.]onio n

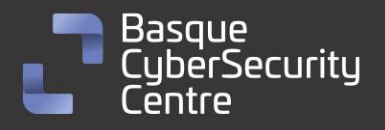

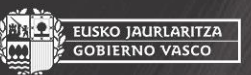

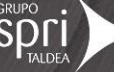

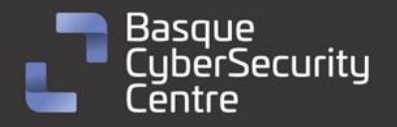

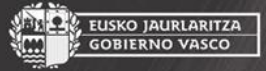

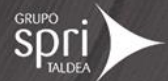

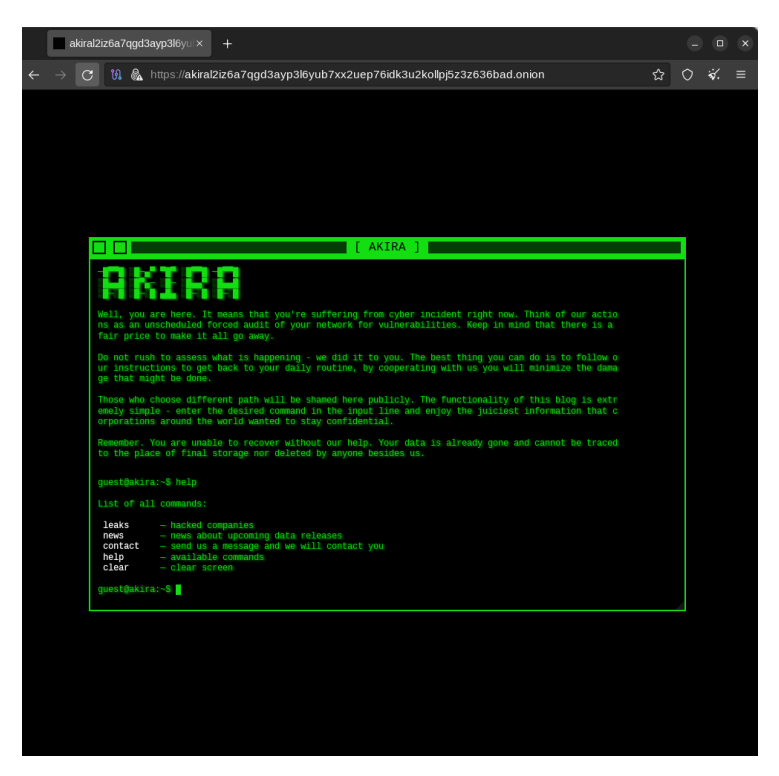

*Ilustración 2: Sitio oficial de publicación de leaks de los actores de Akira en la red TOR*

Además, los actores cuentan con otro sitio específico destinado a la negociación de los pagos. La dirección de este sitio y el identificador para acceder son especificados en la nota de rescate que deja Akira en los equipos cifrados. En el momento del análisis la dirección del sitio en la red Tor es:

hxxps://akiralkzxzq2dsrzsrvbr2xgbbu2wgsmxryd4csgfameg52n7efvr2id[.]oni on

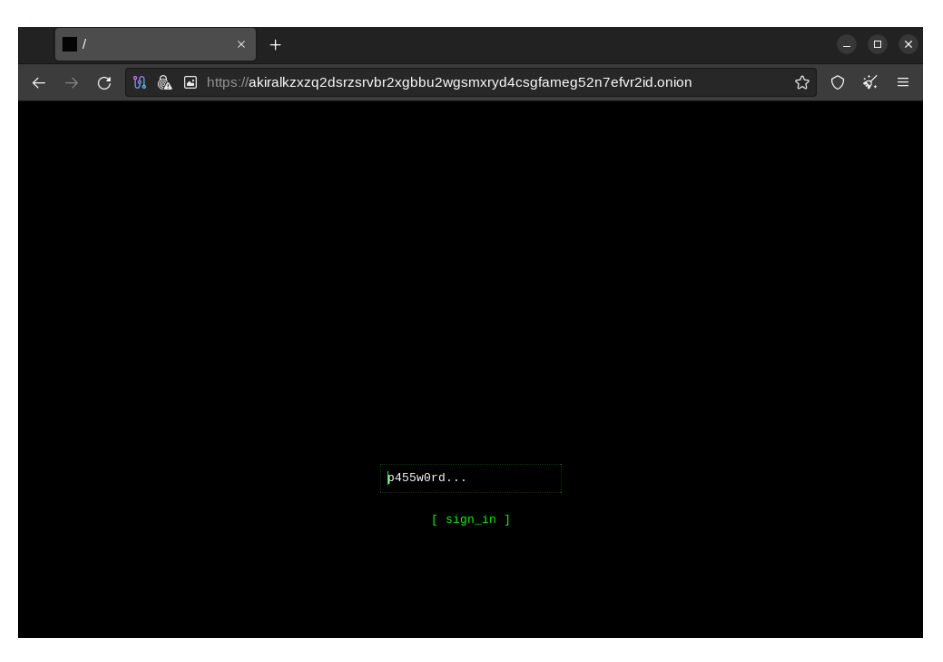

*Ilustración 3: Sitio oficial de chat de los actores de Akira en la red TOR*

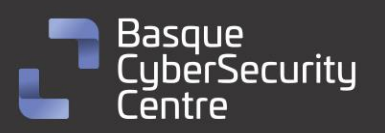

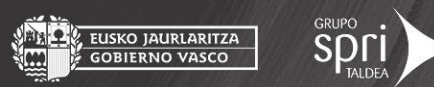

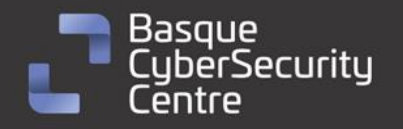

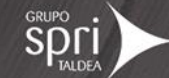

#### <span id="page-9-0"></span>**Muestra analizada (Windows)**

La muestra analizada corresponde con la versión para Windows de la familia de *ransomware* **Akira**. Se trata de un binario Portable Ejecutable (PE) de Windows de 64 bits cuya firma **SHA256** es la siguiente:

8631ac37f605daacf47095955837ec5abbd5e98c540ffd58bb9bf873b1685a50

El binario está desarrollado con C++ y no parece encontrarse empaquetado mediante ningún software de protección.

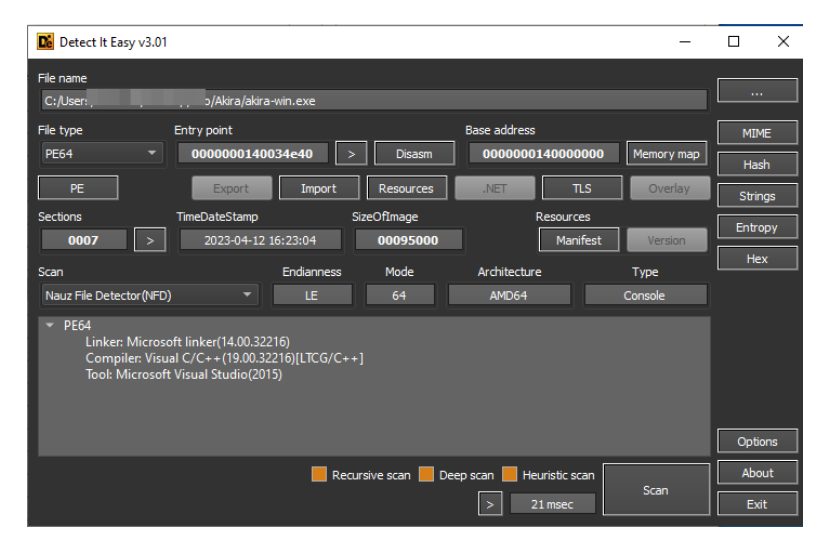

*Ilustración 4: Posibles parámetros para su ejecución.*

#### <span id="page-9-1"></span>**Argumentos de línea de comandos**

El *ransomware* está diseñado para ser ejecutado de forma manual y, una vez en funcionamiento, se comporta como una aplicación de consola de comandos. Incluso muestra información durante su ejecución como cuando se producen ciertos errores como los de acceso a ficheros por falta de permisos. El binario puede funcionar simplemente ejecutándolo, pero también acepta ciertos parámetros que modifican su comportamiento:

- -p / --encryption\_path: ruta a cifrar. Utilizado para únicamente cifrar la ruta indicada.
- -s / --share\_file: ruta a un fichero que debe contener un listado de unidades de red a incluir en el proceso de cifrado.
- -n / --encryption\_percent: para indicar el porcentaje de cuanto contenido del fichero debe ser cifrado.
- -l: para indicar si se deben mostrar logs o no (por defecto se muestran).

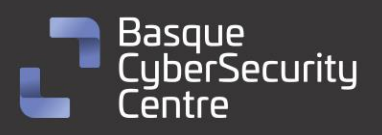

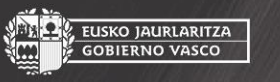

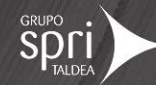

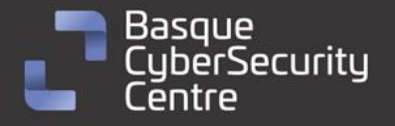

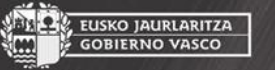

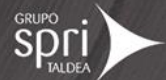

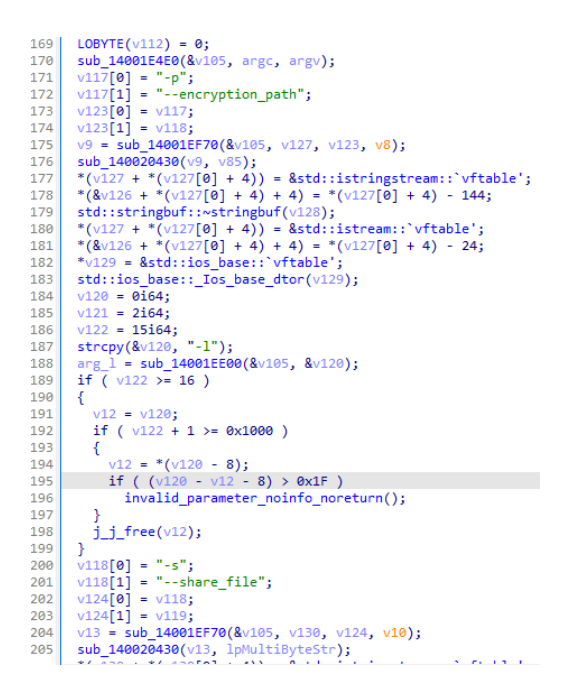

*Ilustración 5: Posibles parámetros para su ejecución.*

#### <span id="page-10-0"></span>**Cifrado de cadenas de caracteres**

Akira hace uso de una función para cifrar algunas de sus cadenas de caracteres. Esta función se aplica en tiempo de compilación por lo que su código se embebe directamente en el código en lugar de ser una llamada a función.

| xchg<br>ax, ax                                          | 0129<br>$v50 = 90$ ;                                                           |
|---------------------------------------------------------|--------------------------------------------------------------------------------|
|                                                         | • 130<br>$v51 = 105;$                                                          |
|                                                         | • 131<br>$v52 = 4$                                                             |
| <b>LEAR</b>                                             | • 132<br>$v53 = 90$ :                                                          |
|                                                         | • 133<br>$v54 = 76$                                                            |
| loc 14002F480:                                          | • 134<br>$v55 = 77;$                                                           |
| movzx                                                   | • 135<br>$v56 = 53$                                                            |
| ecx, byte ptr [rbp+r9+var 4F]<br>eax, 81020409h<br>lmov | • 136<br>$v57 = 35$                                                            |
| ecx, $78h : 'x'$<br>Isub                                | 0137<br>$v58 = 53$ ;                                                           |
| lea<br>$r8d, [rcx+rcx*8]$                               | • 138<br>$v59 = 115$ ;                                                         |
| imul<br>r8d                                             | 0139<br>$v60 = 103$ ;                                                          |
| add                                                     | 0140<br>$v61 = 118$ ;                                                          |
| edx, r8d                                                | 0141<br>$v62 = 90$ ;                                                           |
| edx, 6<br>sar                                           | 0142<br>$v63 = 119$ ;                                                          |
| eax, edx<br><b>mov</b><br>shr                           | 0143<br>$v64 = 103;$                                                           |
| eax, 1Fh<br>add                                         | 0144<br>$v65 = 125;$                                                           |
| edx, eax<br>imul                                        | 0.145<br>$v66 = 45$ ;                                                          |
| eax, edx, 7Fh<br>sub                                    | • 146<br>$v67 = 118$ ;                                                         |
| r8d, eax                                                | 0147<br>$v68 = 47$ :                                                           |
| eax, 81020409h<br>mov<br>add                            | • 148<br>$v69 = 30$ :                                                          |
| r8d, 7Fh<br>imul<br>r8d                                 | 0149<br>$v70 = 18$ :                                                           |
| ladd<br>edx, r8d                                        | • 150<br>$v71 = 33$ :                                                          |
| edx, 6<br>sar                                           | • 151<br>$v72 = 103$                                                           |
|                                                         | • 152<br>$v73 = 4$                                                             |
| eax, edx<br>mov<br>eax, 1Fh<br>shr                      | • 153<br>$v74 = 20$ ;                                                          |
| add<br>edx, eax                                         | 0154<br>$v75 = 25$                                                             |
| : int<br>imul                                           | • 155<br>$v76 = 120$ ;                                                         |
| eax, edx, 7Fh<br>sub<br>r8d, eax<br>$:$ int             | ● 156<br>for ( $i = 0i64$ ; $i < 0x4C$ ; $+i$ )                                |
|                                                         | $*(8\sqrt{4} + i) = (9 * (*(8\sqrt{4} + i) - 120) % 127 + 127) % 127;$<br>0157 |
| byte ptr [rbp+r9+var 4F], r8b]<br>mov                   | $200 - 45$<br><b>Simma</b><br><b>Section</b><br><b>SHAMP</b>                   |

*Ilustración 6: Función de descifrado de caracteres embebida en el código.*

Akira utiliza la misma función de ofuscación que Conti la cual, a su vez, es tomada del proyecto ADVobfuscator [\(https://github.com/gharty03/Conti-](https://github.com/gharty03/Conti-Ransomware/blob/main/locker/MetaString.h)[Ransomware/blob/main/locker/MetaString.h\)](https://github.com/gharty03/Conti-Ransomware/blob/main/locker/MetaString.h).

#### <span id="page-10-1"></span>**Listado de unidades de disco**

La primera acción que realiza Akira tras comprobar los parámetros pasados al programa es obtener el listado de unidades de disco a cifrar.

11

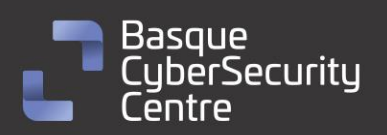

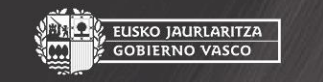

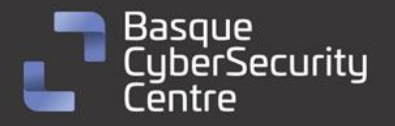

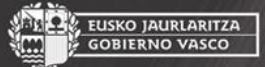

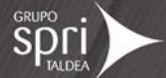

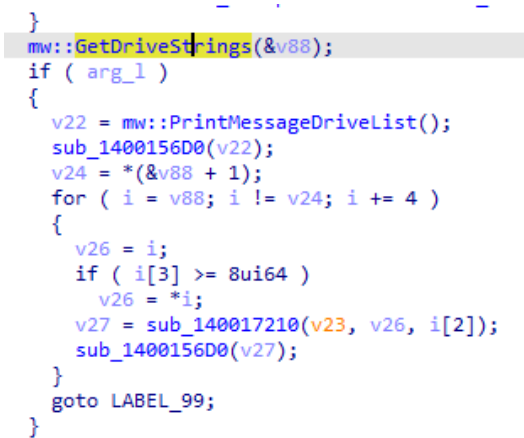

*Ilustración 7: Llamada a la función de obtención del listado de discos a cifrar.*

Para ello, el malware hace uso de la API *GetLogicalDriveStringsW* para obtener y procesar el listado completo de unidades de disco disponibles en el sistema y almacenarlo en una estructura propia que procesar posteriormente.

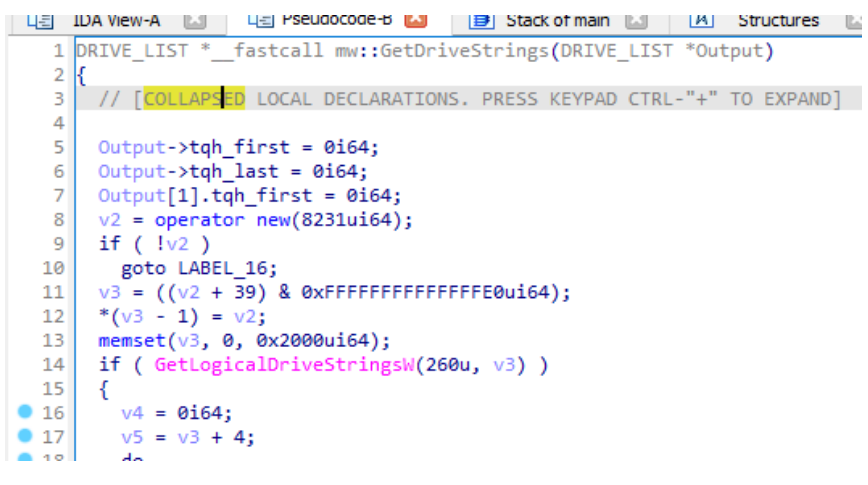

*Ilustración 8: Llamada a la API GetLogicalDriveStringsW*

#### <span id="page-11-0"></span>**Cierre de procesos**

El *ransomware* también es capaz de matar procesos en ejecución para poder cifrar también los archivos utilizados por ellos sin que los bloqueen. Para ello, hace uso de la API *WTSEnumerateProcessesW* para encontrar todos los procesos en ejecución y recuperar los PID que luego se compararán con una lista de nombres de procesos en lista blanca y almacena los PID de proceso de los que estén en dicha lista para evitar cerrarlos.

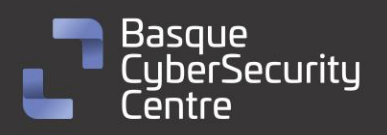

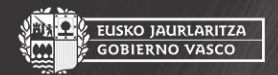

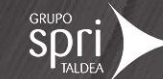

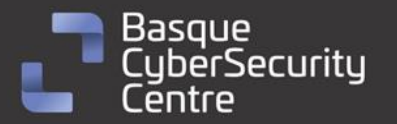

 $v20 = 0;$ if (WTSEnumerateProcessesW(0i64, 0, 1u, &pMemory, &v20)) €  $v0 = 0;$ if  $(v20)$ € while  $(1)$ € \*Block =  $0i64$ ;  $v18 = 0i64;$  $v1 = -1i64$ :  $v19 = 0i64;$  $v2 = 24i64 * v0;$  $v3 = * (p$ Memory + v2 + 8); do  $+v1;$ while  $(v3[v1]$  );  $v1)$ ; mw::strcpy(Block, v3, v4 = mw::List::CheckMatch(&ignore\_process\_list\_14008CEC8, v16, Block);  $v7 = Block[0]:$  $v8 = * (v4 + 16);$ if  $(* (v8 + 25))$ 

*Ilustración 9: Comprobación de procesos en ejecución*

Una vez generada esa lista, más tarde, durante el proceso de cifrado de ficheros, por cada fichero que se encuentre bloqueado, pasará dicho fichero a una función que iniciará una sesión de administrador de reinicio de Windows y registrará el fichero mediante *RmRegisterResources*. A continuación, obtiene el listado de aplicaciones y servicios que están haciendo uso del recurso registrado, mediante la API *RmGetList*. Luego compara el PID del proceso actual, el de explorer.exe y los procesos incluidos en la lista blanca con los PID de los procesos obtenidos por *RmGetList*. Si coinciden no se hace nada pero, de lo contrario, se cerrarán por la fuerza todos los procesos registrados que están usando el archivo llamando a *RmShutdown* con el indicador *RmForceShutdown*.

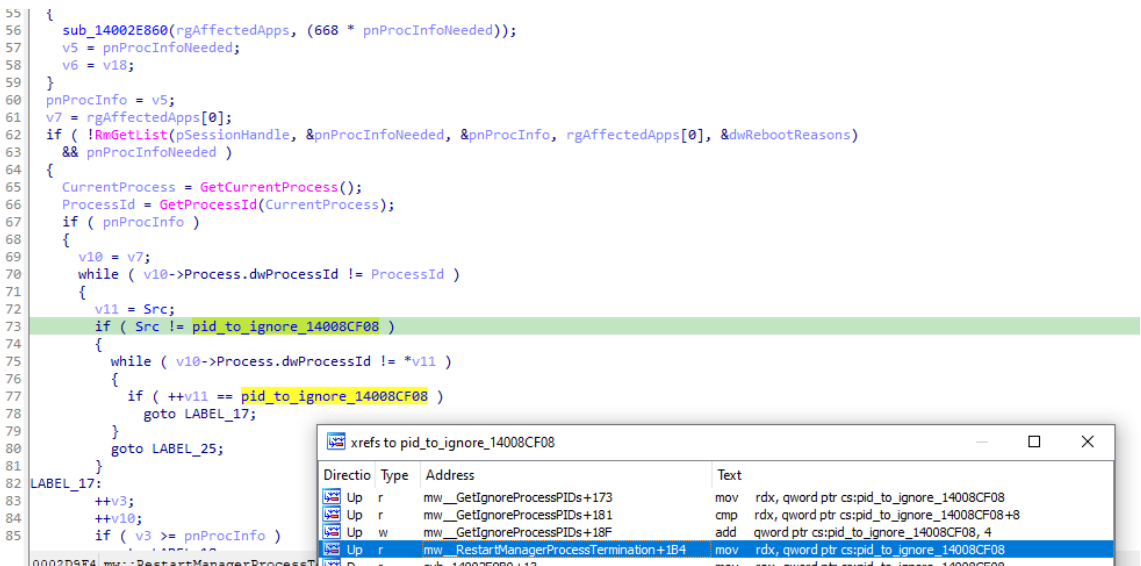

*Ilustración 10: Cierre de procesos durante el proceso de cifrado*

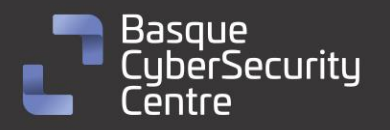

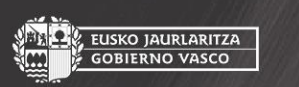

EUSKO JAURLARITZA **GOBIERNO VASCO** 

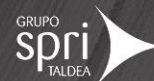

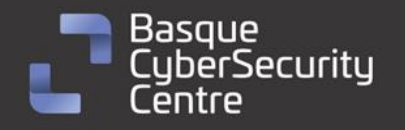

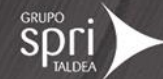

#### <span id="page-13-0"></span>**Borrado de Shadow Copies**

A continuación, Akira llama a una función que se encarga de borrar las *Shadow Copies* del equipo víctima con el fin de evitar la restauración de cualquier fichero tras el proceso de cifrado. Para ello, desofusca un comando de powershell. Este comando elimina las *Shadow Copies* con la ayuda de WMIC mediante la creación de un objeto *WebmLocator* en ROOT\\CIMV2 con la API *CoCreateInstance*.

powershell.exe -Command "Get-WmiObject Win32\_Shadowcopy | Remove-WmiObject"

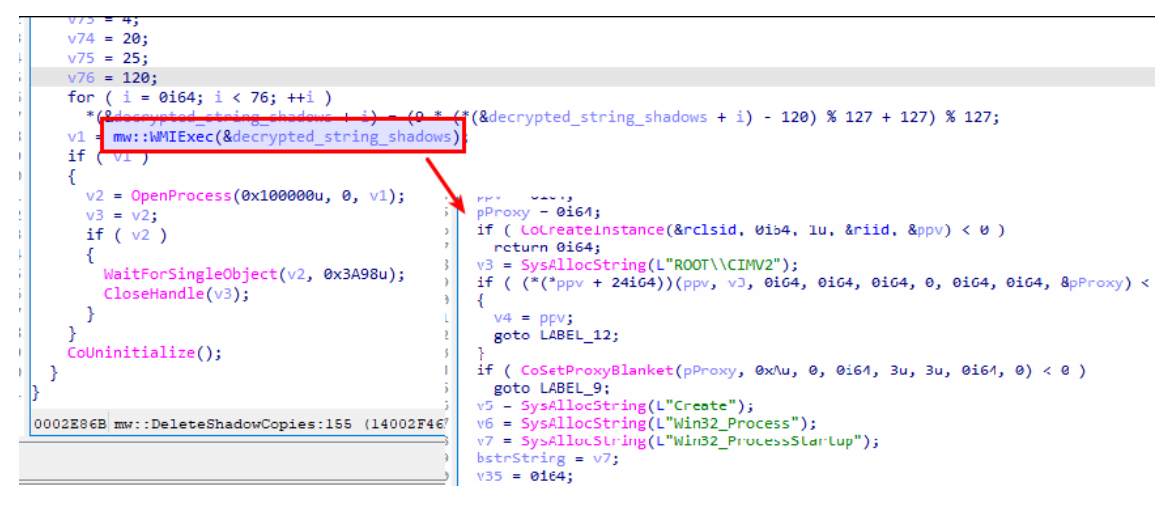

*Ilustración 11: Función de borrado de Shadow Copies*

#### <span id="page-13-1"></span>**Ejecución multihilo**

Con la ayuda de la biblioteca Boost.Asio C++ se crean varios subprocesos (4 por cada procesador existente en el sistema) para acelerar la ejecución de Akira de forma asíncrona donde, mediante las API *QueueUserAPC* y *WaitForMultipleObjects*, se controlará la ejecución de las funciones del *ransomware* en una cola de subprocesos.

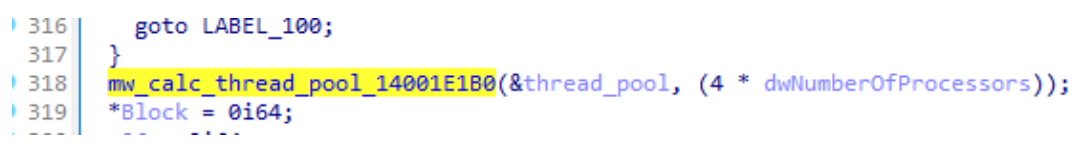

*Ilustración 12: Generación de múltiples hilos*

#### <span id="page-13-2"></span>**Inicialización criptográfica**

Antes de comenzar el proceso de cifrado, Akira realiza una serie de ejecuciones para inicializar los servicios criptográficos. Por un lado, se importa la clave RSA embebida en el código. Por otro, se genera de forma aleatoria, mediante la API *CryptGenRandom*, una clave de cifrado de longitud 32 bytes y un vector de inicialización (IV) de 8 bytes para el algoritmo Chacha20 con el que se cifraran los ficheros posteriormente. Estos dos valores y el resultado de cifrarlos

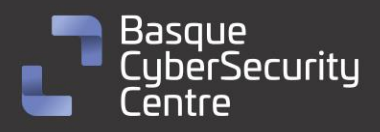

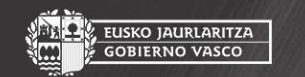

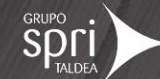

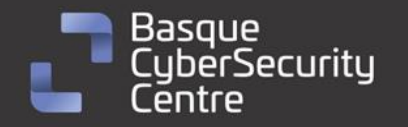

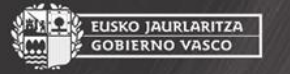

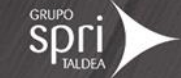

mediante RSA con la clave pública importada previamente son guardados en una estructura para pasárselos al proceso de cifrado de ficheros.

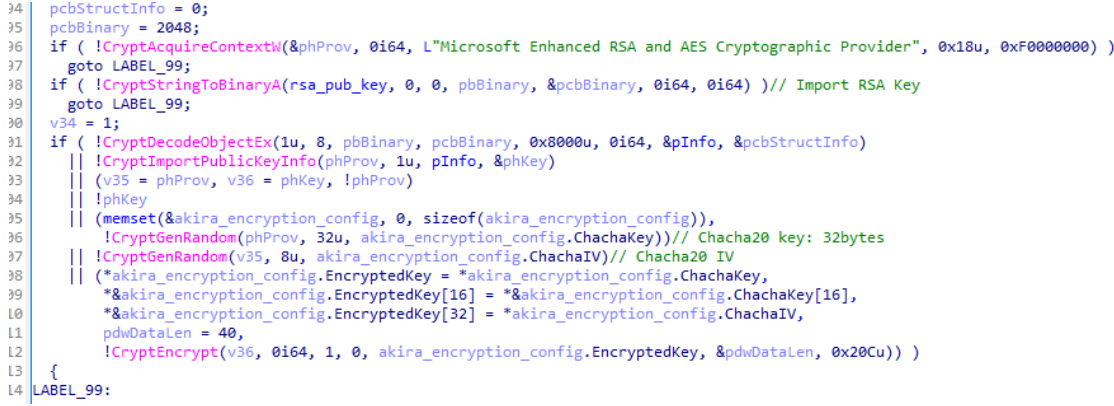

*Ilustración 13: Cálculo de clave y vector de inicialización Chacha20 y cifrado RSA*

A diferencia de otros *ransomware*, Akira solo utiliza una única clave para cifrar todos los ficheros por lo que, si se consigue averiguar esta clave, se podrían descifrar todos los ficheros del equipo.

Para disponer de estos datos en el proceso de cifrado, Akira almacena la clave, el vector y el resultado de cifrar ambos con RSA en una estructura.

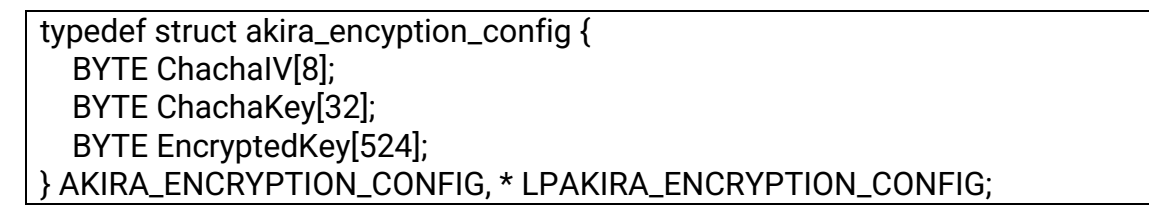

#### <span id="page-14-0"></span>**Iteración de directorios y nota de rescate**

Akira llama a la función de iteración de directorios para ser ejecutada de forma asíncrona pasándole la estructura anterior.

| LUWUKU( $V \ni f = \sigma$ ;<br><b>LOBY</b>                                                                                                    |                                                                                                    |                                              |
|----------------------------------------------------------------------------------------------------|----------------------------------------------------------------------------------------------------|----------------------------------------------|
| $v48$ = mw directory parsing wrapper 14002C6C0( $v75$ , & $v91$ , &akina encryption config, $v18$ , dwFlagsa);                                                                                                    |                                                                                                    |                                              |
| sub <del>140020100(&amp;thread_pool, v40),</del><br>else<br>$v49 = Block[0];$<br>$v50 = Block[1];$<br>if $(Block[0] == Block[1])$<br>$v54 = *({\&v88 + 1});$<br>for ( $j = v88$ ; $j != v54$ ; $j += 32i64$ )<br>$v55 = sub 1400210A0({\&v91, i});$<br>$LOBYTE(dwFlags) = v16;$<br>$v56$ = mw_directory_parsing_wrapper_14002C6C0( $v75$ , $v55$ ,<br>sub 1400201D0(&thread pool, v56);<br>else<br>do | IIL04 d4<br>$int *a6.$<br>$char$ $a7)$<br>char $v9$ ; // r9<br>10<br>11<br>int $v10$ ; // $r8d$<br>int $v11$ ; // cax<br>12<br>QWORD $\sqrt[6]{12}$ ; // rbx<br>13<br>OWORD *result: // rax<br>$*(a2 + 3)$ - mw_wrapper_directory_parsing;<br>*a2 = mw::Encryption::DirectoryParsing;<br>$v9 - \frac{4}{3}a7$ ;<br>$v10 = *16$ :<br>$*(a2 + 65) - 0i64;$<br>$*(a2 + 81) = 0i64;$<br>$*(a2 + 39) - 0i64;$<br>$*(a2 + 55) = *a4;$<br>$*(a2 + 31) - * (a4 + 16);$<br>$*(a4 + 16) = 0i64;$<br>$*(a4 + 24) - 7i64;$<br>$*a4 = 0$ : | AKIRA ENCRYPTION CONFIG * encryption config, |
| 0001F0B5 main:393 (14001FCB5)                                                                                                    | $*(a2 + 97)$ - encryption config;<br>*(a2 + 105) = $v10$ ;                                                                                                    |                                              |

*Ilustración 14: Llamada a la función de iteración de directorios*

15

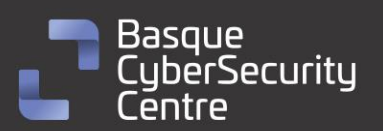

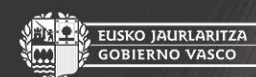

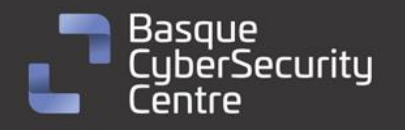

Por cada directorio encontrado por esta función, el malware escribe la nota de rescate en él. Para ello, se recupera el texto de la nota desde una variable, así como el nombre de fichero de la misma y se llama a la API WriteFile.

|                     |                                                                                    | $-103$        | *cbMultiByte = mm load sil28(&xmmword 1400/AF00);                                          |
|---------------------|------------------------------------------------------------------------------------|---------------|--------------------------------------------------------------------------------------------|
| try {               |                                                                                    | 0104          | $LOBYTE(1pMultiBytestr[0]) = 0;$                                                           |
| call                | sub 14001B400                                                                      | • 105         | $v12 = v19$ ;                                                                              |
| mov                 | rax, [rsp+208h+var 128]                                                            | 0106          | if ( $v20 \ge 8$ )                                                                         |
| movsxd              | rcx, dword ptr [rax+4]                                                             | 0107          | $v12 = v19[0];$                                                                            |
| lea.                | rbx, ?? 7?\$basic ofstream@DU?\$char traits@D@std@@@std@@6B@ ; const std::ofstream | 0108          | sub 14001B400(&v25, v12);                                                                  |
| mov                 | [rsp+rcx+208h+var 128], rbx                                                        | 0.109         | $*8v26[*(v25 + 4) - 8] = 8std::offsetrem::`vftable';$                                      |
| mov                 | rax, [rsp+208h+var 128]                                                            | • 110         | * $(8v24 +$ * $(v25 + 4) + 4) =$ * $(v25 + 4) - 168$ ;                                     |
| Imovsxd             | rcx, dword ptr [rax+4]                                                             | • 111         | mw print(&v25, ransomNoteText);                                                            |
| lea                 | edx, [rcx-0A8h]                                                                    | $\bullet$ 112 | $*8v26[*(v25 + 4) - 8] = 8std::ofstream::`vftable';$                                       |
| mov                 | dword ptr [rsp+rcx+208h+var 130+4], edx                                            | 0113          | * $(8v24 +$ * $(v25 + 4) + 4) =$ * $(v25 + 4) - 168$ ;                                     |
| lea                 | rdx, ransomNoteText ; "Hi friends, \r\n\r\nWhatever who you are"                   | 0114          | std::filebuf::~filebuf <char,std::char_traits<char>&gt;(v26);</char,std::char_traits<char> |
| lea                 | rcx, [rsp+208h+var 128]                                                            | <b>8.115</b>  | $*Q_{1/2}E*Q_{2}E*Q_{3} = 8$ = &std::ostream::'vftable';                                   |
|                     | // starts at 140019 ransomNoteText db 'Hi friends,',0Dh,0Ah                        |               | $5 + 4$ + 4) = *(v25 + 4) - 16;                                                            |
|                     | ; DATA XREF: mw WriteRansomNote+2DD1o                                              |               | = &std::ios base::'vftable';                                                               |
|                     | db 0Dh, 0Ah                                                                        |               | $\colon$ : Ios base dtor(& $\lor$ 27);                                                     |
|                     | db 'Whatever who you are and what your title is if you', 27h, 're readi'           |               |                                                                                            |
|                     | db 'ng this it means the internal infrastructure of your company is f'             |               |                                                                                            |
|                     | db 'ully or partially dead, all your backups - virtual, physical - ev'             |               |                                                                                            |
|                     | db 'erything that we managed to reach - are completely removed. Moreo'             |               | $8 + 2$ >= 0x1000 )                                                                        |
|                     | db 'ver, we have taken a great amount of your corporate data prior to              |               |                                                                                            |
| h+var_128]          | db ' encryption.',0Dh,0Ah                                                          |               | $19[0] - 8$ ;                                                                              |
| $\ln$ [rax+4]       | db 0Dh,0Ah                                                                         |               | $[0] - v13 - 8) > 0x1F$                                                                    |
| $Hvar 128$ , rbx    |                                                                                    | 0126          | invalid parameter_noinfo_noreturn();                                                       |
| ih+var 128]         |                                                                                    | 127           |                                                                                            |
| $\text{Tr}$ [rax+4] |                                                                                    |               |                                                                                            |
| $\mathsf{h}$ ]      |                                                                                    | •128          | $i$ i free( $v13$ );                                                                       |
|                     |                                                                                    |               |                                                                                            |

*Ilustración 15: Escritura de la nota de rescate de Akira*

El nombre de archivo utilizado en la muestra analizada es "akira\_readme.txt". El texto de la nota contiene un identificador único utilizado para autenticarse en el sitio web de la red Tor que los cibercriminales utilizan para negociar el pago del rescate.

Para evitar corromper el funcionamiento del sistema, Akira contiene un listado de directorios a los que no accede. Este listado se encuentra cifrado mediante el mismo algoritmo de ofuscación de cadenas descrito previamente.

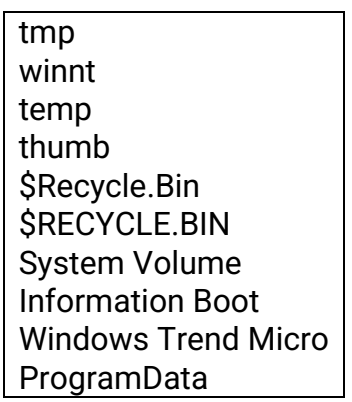

#### <span id="page-15-0"></span>**Cifrado de ficheros**

Por cada fichero encontrado en el proceso anterior, se creará una tarea en la cola de subprocesos para proceder a cifrarlo. Akira contiene un listado de nombres de fichero y de extensiones que evitará cifrar para evitar corromper el funcionamiento normal del sistema o cifrar archivos previamente afectados por una ejecución previa del ransomware.

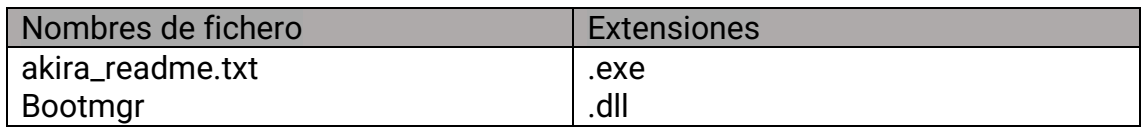

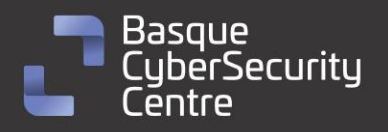

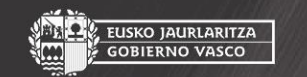

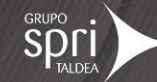

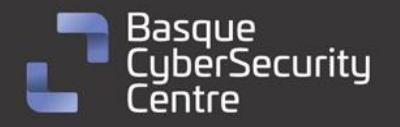

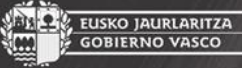

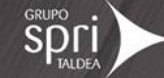

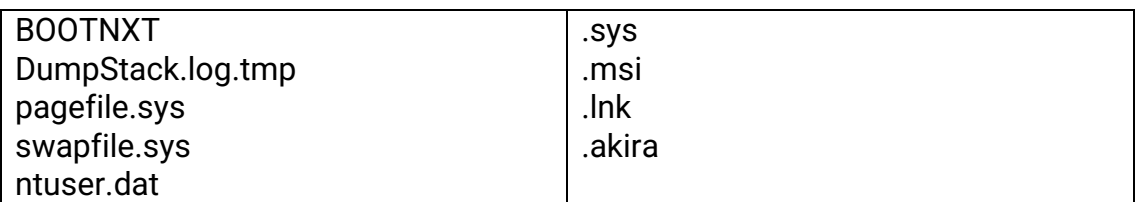

Como se ha indicado previamente, durante la ejecución el *ransomware* genera una única clave de cifrado simétrica y vector IV utilizando la API *CryptGenRandom*, que es el generador de números aleatorios implementado por Windows CryptoAPI. Los archivos son ahora cifrados utilizando esos valores mediante el algoritmo Chacha20. La clave simétrica y el vector IV, a su vez, se cifran con RSA-4096 y son agregados al final del archivo cifrado para poder ser accedidos y descifrados en caso de pagar el rescate y ejecutar el descifrador en el equipo.

A cada fichero cifrado, Akira le añade un pie de fichero que contiene una estructura de datos con cierta información que necesita conservar para realizar el descifrado de los ficheros. Esta estructura tiene la siguiente definición:

```
typedef struct _FILE_TAIL_AKIRA
\{ BYTE RsaEncrypted[512];
   BYTE Zeroed[12];
   BYTE EncryptionType;
   BYTE Version;
   BYTE OriginalSize[8];
} FILE_TAIL_AKIRA, *PFILE_TAIL_AKIRA;
```
Akira tiene en cuenta el tamaño de fichero a la hora de cifrarlo. De esta forma, en función del tamaño, lo cifrará de forma diferente. Para archivos de 2.000.000 bytes (2MB) o menos, el *ransomware* cifra la primera mitad del archivo y añade la estructura de pie de fichero.

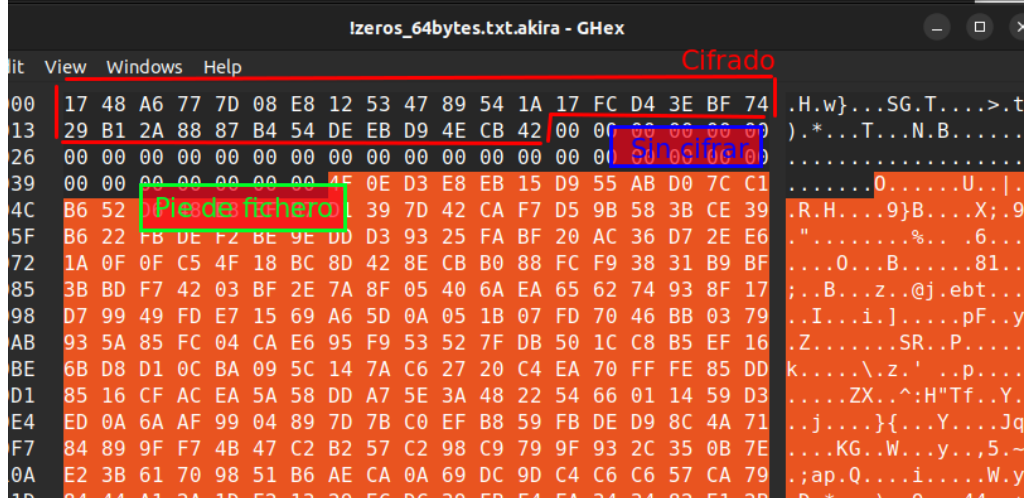

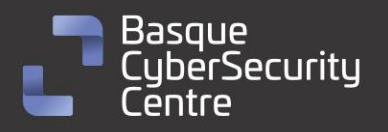

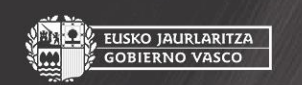

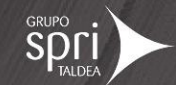

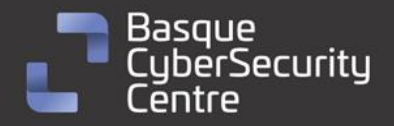

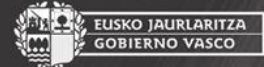

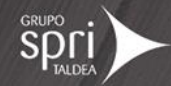

#### *Ilustración 16: Fichero pequeño cifrado por Akira*

Para ficheros mayores de 2MB, Akira cifra el fichero en bloques. Para calcular el tamaño de bloque a dejar intacto y el tamaño de bloque a cifrar realiza cálculos en función del tamaño de fichero.

> len\_mitad\_fichero = filesize / 2; **len\_block** = (filesize - len\_mitad\_fichero / 5 \* 4) / 5; **len\_encrypt** = filesize \* 50 / 500

De esta forma, el fichero se cifraría en cuatro bloques:

- Bloque cifrado 1 (len\_encrypt)
- Bloque sin cifrar (len\_block len\_encrypt)
- Bloque cifrado 2 (len\_encrypt)
- Bloque sin cifrar (len\_block len\_encrypt)
- Bloque cifrado 3 (len\_encrypt)
- Bloque sin cifrar (len\_block len\_encrypt)
- Bloque cifrado 4 (len\_encrypt)
- Resto del fichero sin cifrar
- Pie de fichero

Volviendo a la estructura de pie de fichero, la variable *EncryptionType* indica la forma de cifrado utilizada: 0x01 para ficheros pequeños (mitad de fichero cifrado) y 0x02 para ficheros grandes (cuatro bloques cifrados).

#### <span id="page-17-0"></span>**Descifrador de Avast**

Debido al hecho de que solo se utiliza una única clave de cifrado para cifrar todos los ficheros del sistema, el equipo de la firma de seguridad Avast ha logrado desarrollar un programa para crackear esa clave de los ficheros afectados por este *ransomware*. Para poder utilizarlo, es necesario disponer de la versión original y cifrada de un fichero y, cuanto mayor sea éste, mejor realizará el proceso.

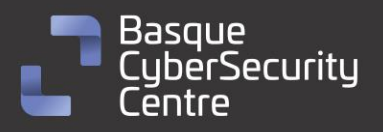

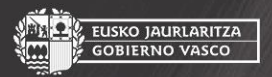

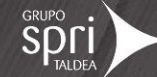

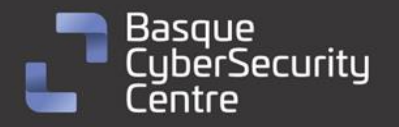

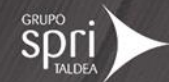

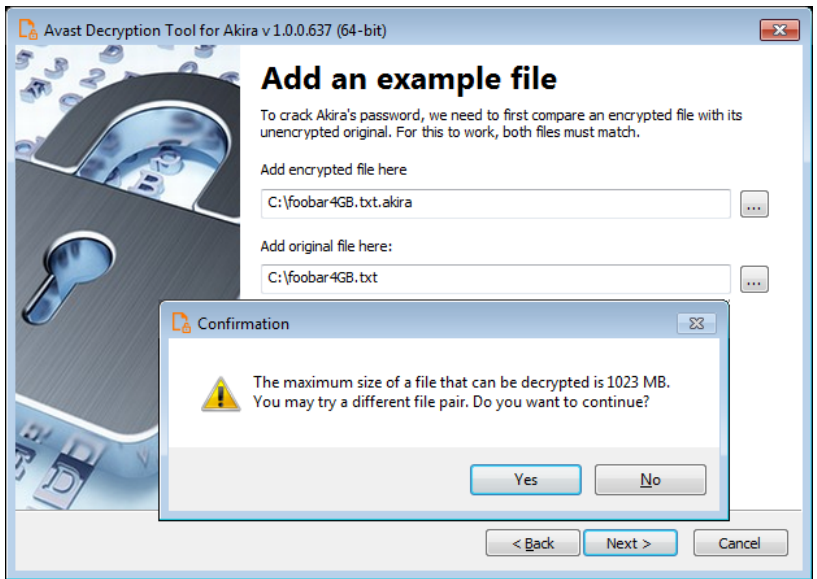

*Ilustración 17: Descifrador de Akira publicado por Avast*

Tras esto, comenzará el proceso de fuerza bruta para encontrar la clave de cifrado.

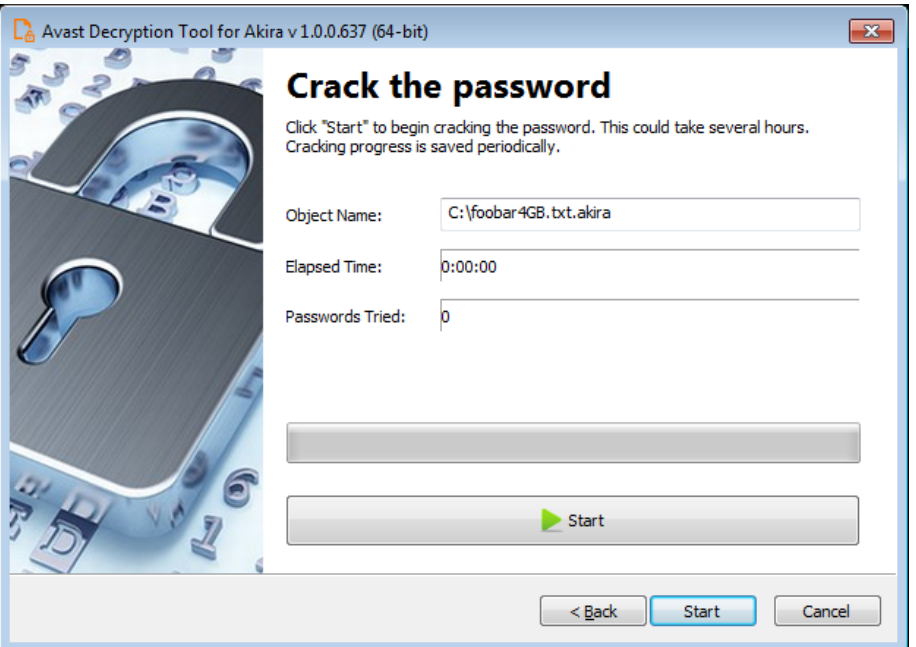

*Ilustración 18: Proceso de crackeo de clave de Akira*

#### <span id="page-18-0"></span>**Muestra analizada (Linux)**

Los actores detrás de Akira han desarrollado una versión de su ransomware para cifrar sistemas Linux. La muestra obtenida es un ejecutable de Linux (ELF) para 64 bits cuyo hash SHA256 es:

1d3b5c650533d13c81e325972a912e3ff8776e36e18bca966dae50735f8ab296.

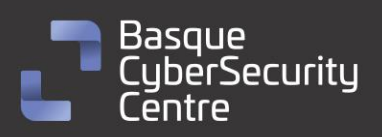

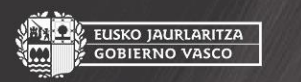

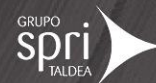

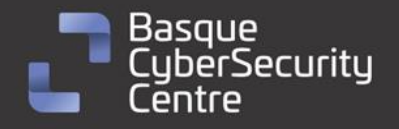

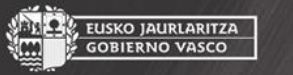

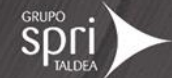

\$ file 1d3b5c650533d13c81e325972a9 12e3ff8776e36e18bca966dae50735f8ab296 1d3b5c650533d13c81e325972a912e3ff8776e36e18bca966dae50735f8ab296; ELF 64-bit LSB executable, x86-64, version 1 (GNU/Linux), BuildID[sha1]=ea7a79da771763411b0d0e d75a30acf20b5debbe, for GNU/Linux 3.2.0, statically linked, no section header

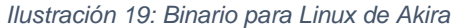

La versión de Linux de Akira funciona de manera idéntica a su contraparte de Windows y los archivos cifrados tienen la misma extensión y el mismo esquema de cifrado.

Obviamente, la CryptoAPI de Windows no está disponible en Linux, por lo que los autores del *ransomware* han usado la biblioteca Crypto++ para cubrir las partes que maneja la CryptoAPI en Windows.

Los parámetros aceptados por el binario de Linux son los siguientes muy parecidos a los de Windows:

- -p / --encryption\_path: ruta de los archivos/carpetas que se cifrarán.
- -s / --share\_file: ruta de la unidad de red compartida que se cifrará.
- -n / --encryption\_percent: porcentaje de los archivos que se cifrarán.
- -fork: creación de un proceso secundario para el cifrado.

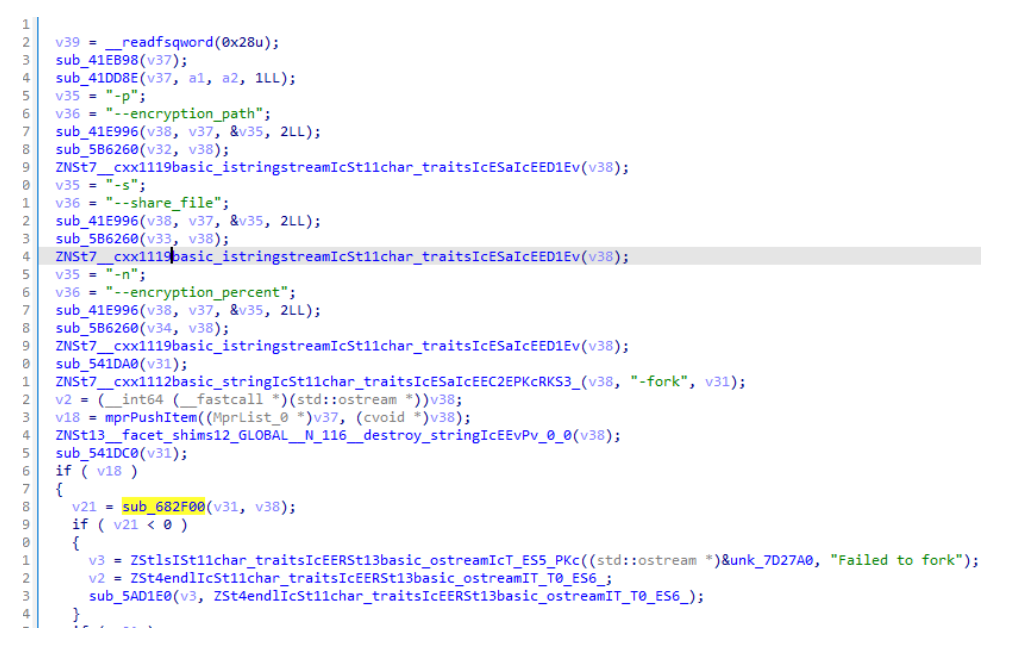

*Ilustración 20: Procesado de argumentos pasados a la versión Linux de Akira*

Al igual que en Windows, el binario trae una clave RSA pública embebida.

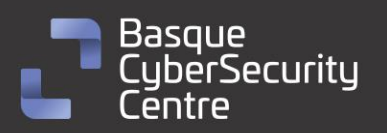

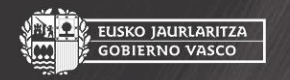

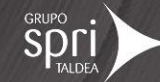

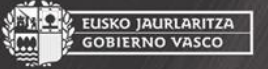

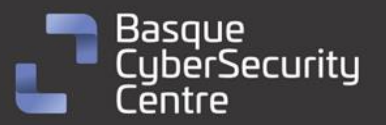

| 300007C71D1                           | align 20h                                                                                          |
|---------------------------------------|----------------------------------------------------------------------------------------------------|
|                                       | 300007C71E0 akira rsa pub key db '-----BEGIN PUBLIC KEY-----',0Ah                                  |
| 300007C71E0                           | ; DATA XREF: mw import rsa key+4C^o                                                                |
| 300007C71FB                           | db 'MIICIjANBgkqhkiG9w0BAQEFAAOCAg8AMIICCgKCAgEAwXv/QgsV9erJwd/vBPZP',0Ah                          |
| 300007C723C                           | '0q4pNObE4oNBwj2oY8jee9xi+KiIiiy/zjR1mqiqaM+ol+UU4PVJjM9vIOXZHP1P',0Ah<br>db                       |
| 300007C727D                           | db 'pyX/x3Ds1WP+PKsewoNj4cE4pv7AZbm/uK6UY8gfkp04fSDurqWJXGsZMeD0pKlm',0Ah                          |
| 300007C72BE                           | db 'wxSlxMZSEmew4c9d00AjJ5bmgJv/5UzoktKdYLyvd05jqwWzbMe60Vaz3LFtPaOb',0Ah                          |
| 300007C72FF                           | db '0NCMNf1+XAYmwx2fxMJjpTBvgfagX96hvt90aIJxki3Fo14J3BrS8r2bmIcCHL53',0Ah                          |
| 300007C7340                           | '2Mcq0I3utdTl2zJv29+BESaCm+jz9lSao2F2NJu3TbRdsA3lEn2gSxZ06i8hYNzR',0Ah<br>db                       |
| 300007C7381                           | 'IXZtFVxyAnVx1ytNyyaDF0e7C+gSw5X6iRWueRQxrsyR8747R9fcXct+vAq58oVs',0Ah<br>db                       |
| <b>200007C73C2</b>                    | 'PGU6XLfiyzsajIwCAGYtwKRCl7/pm4oCEMk8km6INbvh745mrMMiNz0EtmQkdfry',0Ah<br>db                       |
| 300007C7403                           | 'eGJbjVrh8ikzbfdxKiAs75scRUJtOpkb7fq7f7efW3GrmU96dsu4uzk+irOxy5xe',0Ah<br>db                       |
| 300007C7444                           | db 'vuieMaI+kiKg+n6eB+EXZdJ6L95Hdntwb+ZXAvm0b6ZCjACp3ZNN/imFxbkbI7p6',0Ah                          |
| 300007C7485                           | 'EW8KtOyONHUoDNYF8PtgoR27B67JRxKkno+nSch9OivLtTifIHNNcKpHWqXNboKu',0Ah<br>db                       |
| <b>300007C74C6</b>                    | db 'uvF2gdz9ZHqp4Ft7qJtYTLsCAwEAAQ==',0Ah                                                          |
| 300007C74E7                           | db '-----END PUBLIC KEY-----',0Ah.0                                                                |
| 300007C75                             |                                                                                                    |
| 300007C75                             | ×<br>П<br>xrefs to akira_rsa_pub_key                                                               |
| 300007C75                             |                                                                                                    |
| Directio Type<br>300007C75            | Text<br>Address                                                                                    |
| <b>BE</b> Up<br>$\alpha$<br>300007075 | rsi, akira rsa pub key; "-----BEGIN PUBLIC KEY------ \nMIICIjANBqk"<br>mw import rsa key+4C<br>lea |
| 300007C75                             |                                                                                                    |

*Ilustración 21: Clave pública RSA en la versión Linux de Akira*

La rutina de cifrado de la versión de Linux de Akira funciona exactamente igual, cifrando los ficheros mediante Chacha20.

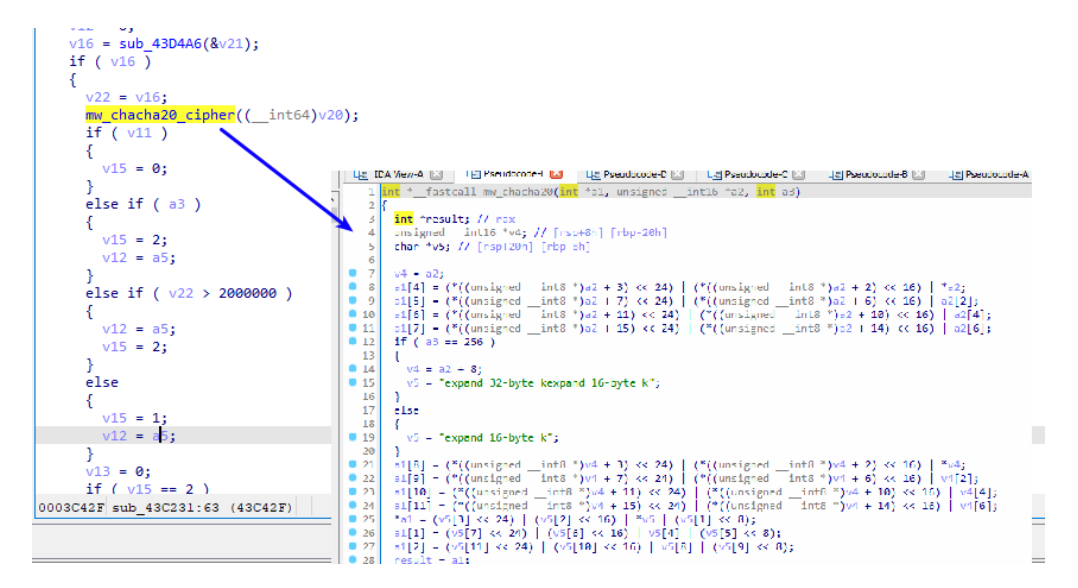

*Ilustración 22: Algoritmo Chacha20 en la versión Linux de Akira*

Con respecto al descifrador de Avast, su equipo está trabajando actualmente en desarrollar una versión Linux del descifrador. Mientras tanto, ya que el esquema de cifrado es el mismo, podría utilizarse la versión de Windows para descifrar los ficheros cifrados en Linux mediante el software *Wine*.

### <span id="page-20-0"></span>**Vulnerabilidades explotadas**

No se identifican, a priori, ningunas vulnerabilidades específicas que estén siendo explotadas por los actores involucrados con Akira de forma general o por el propio binario del *ransomware*.

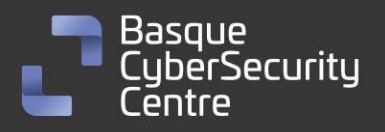

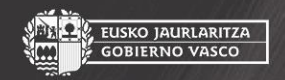

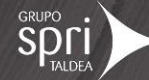

<span id="page-21-0"></span>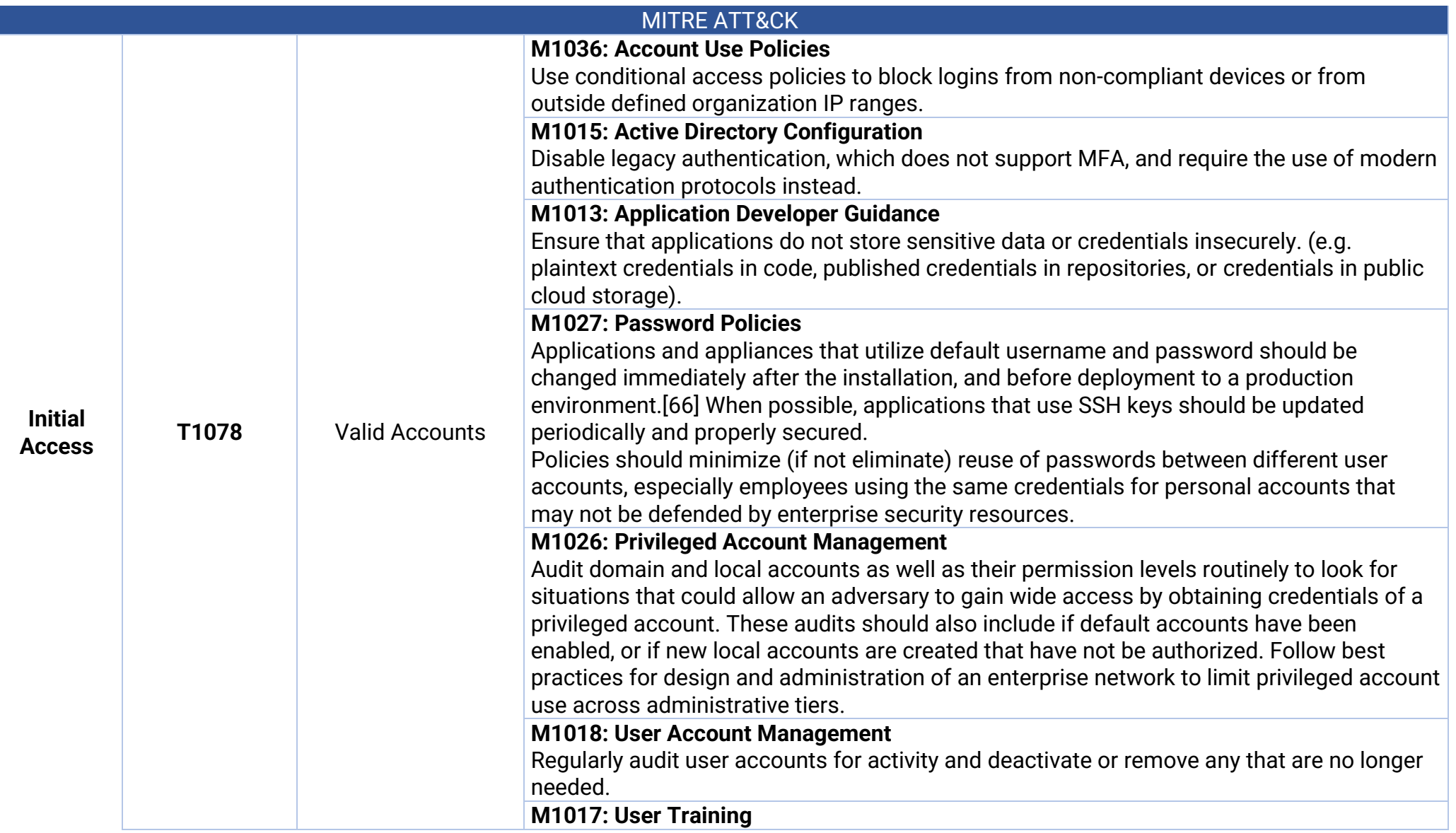

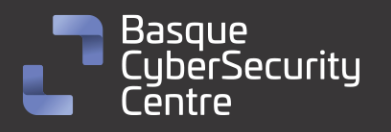

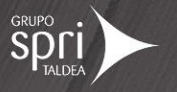

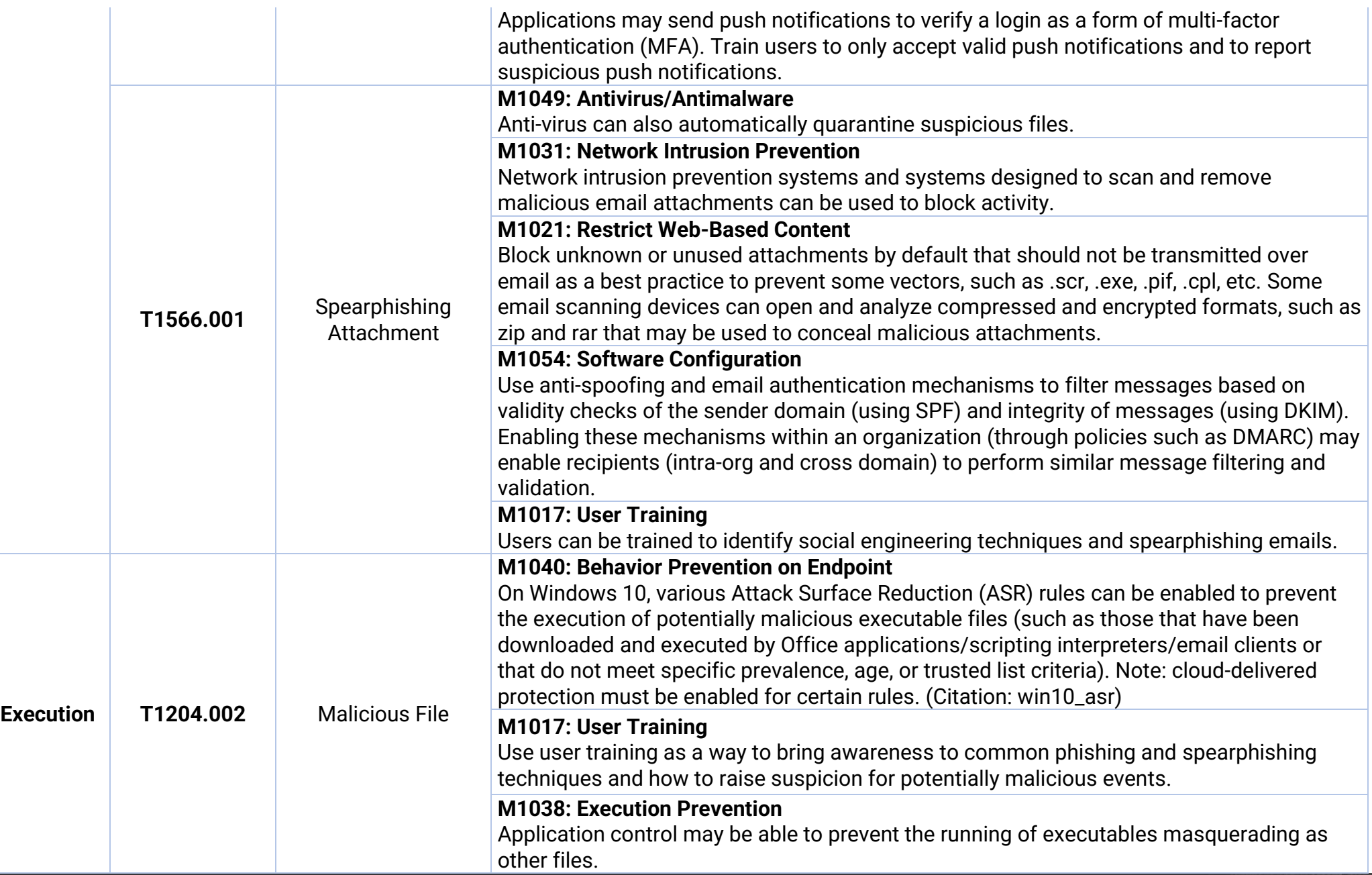

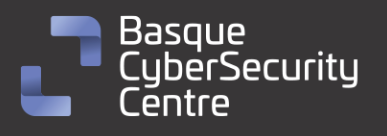

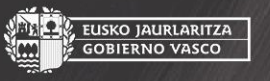

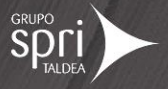

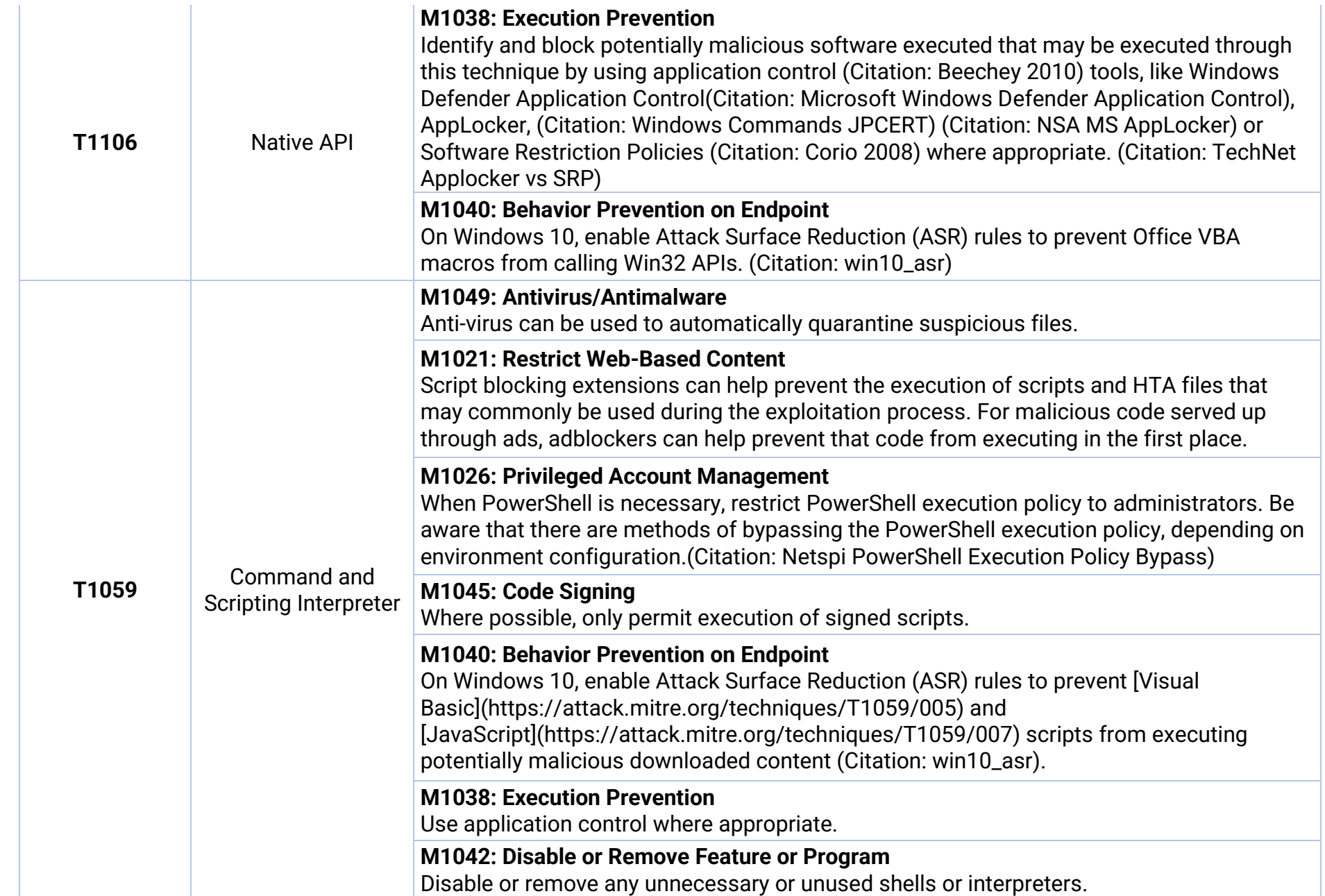

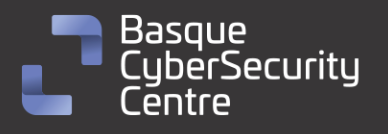

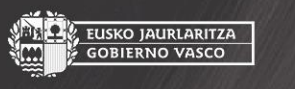

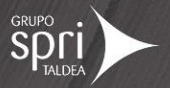

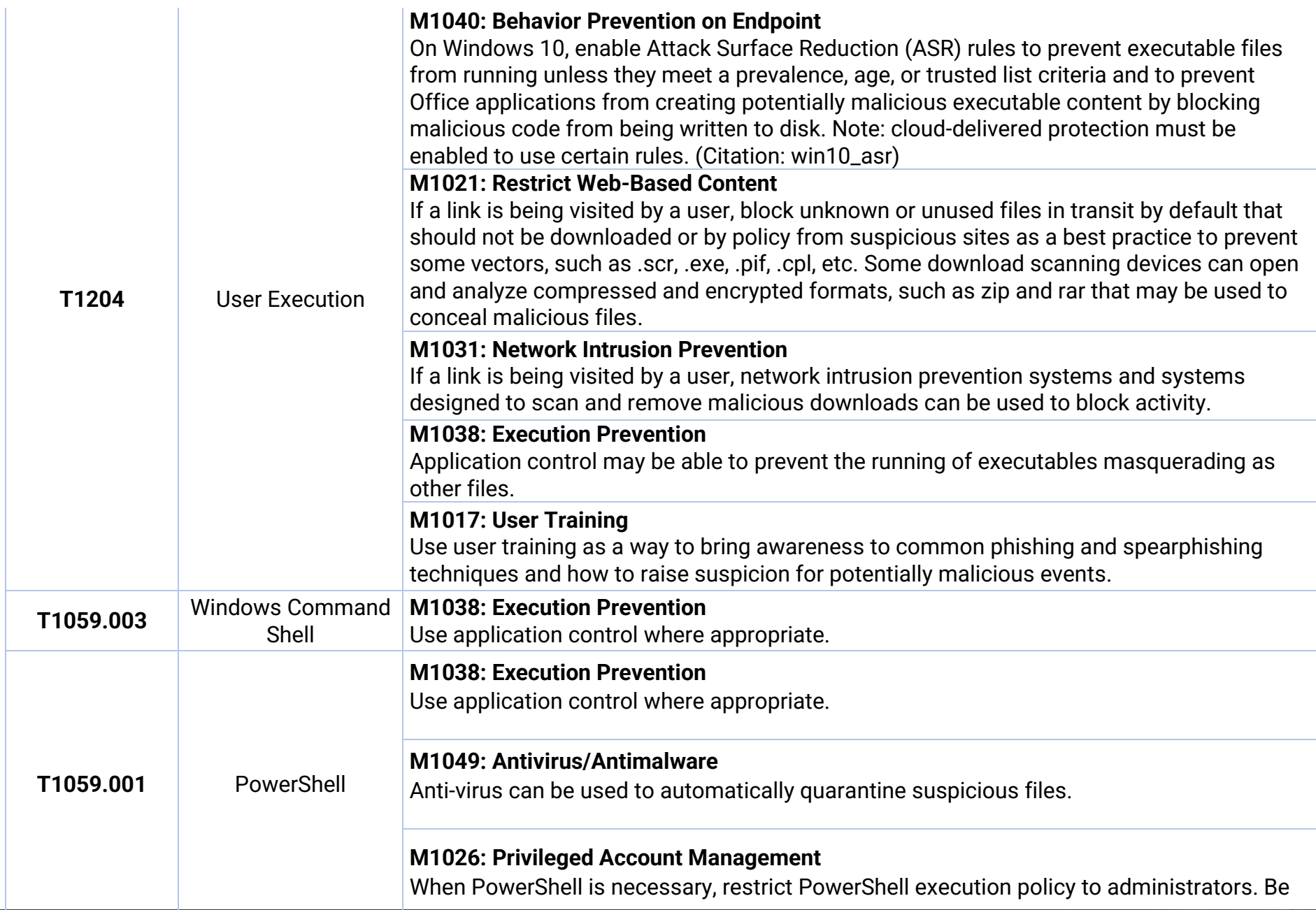

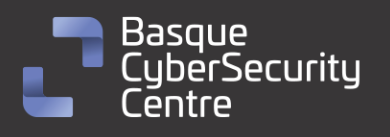

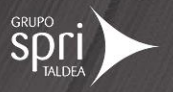

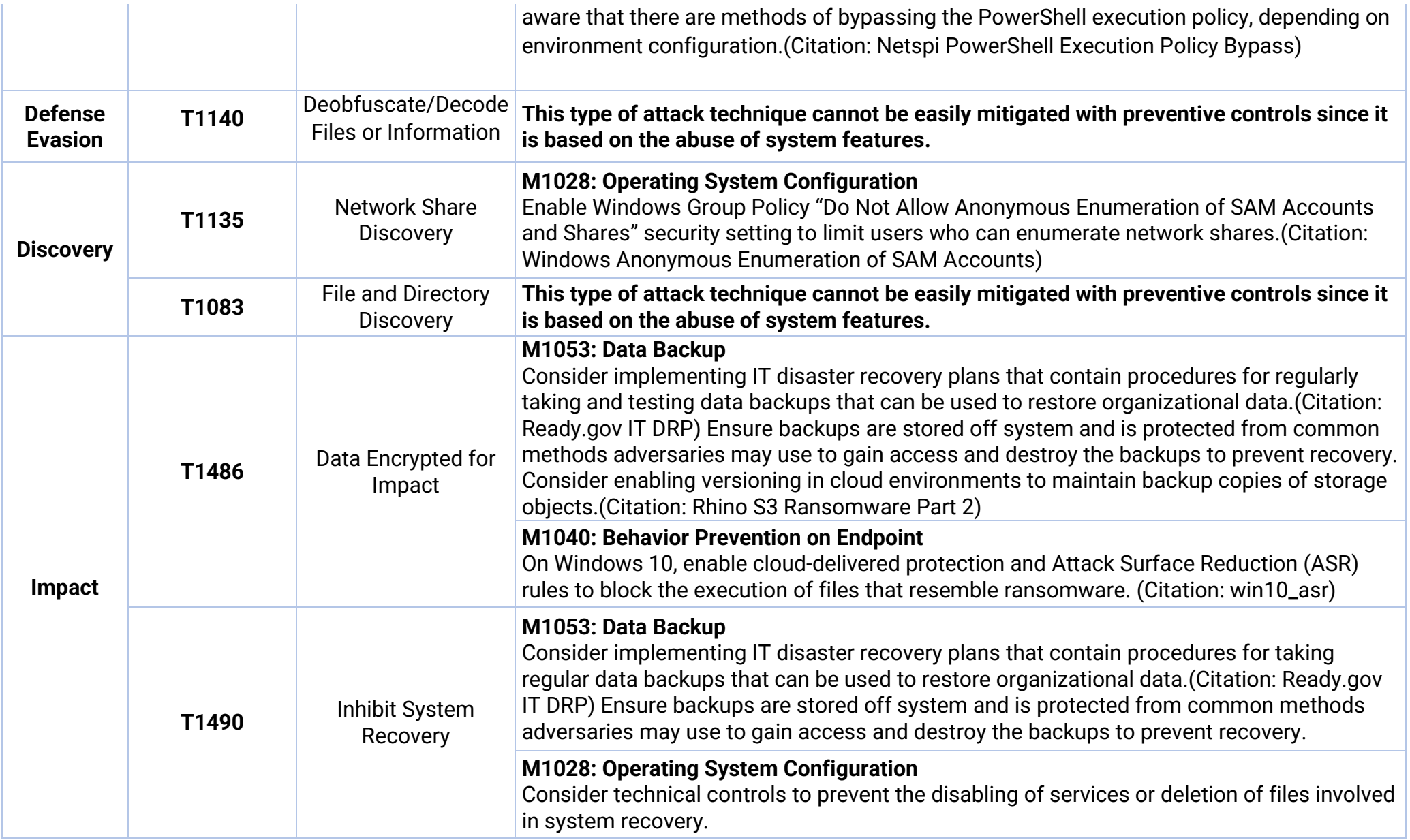

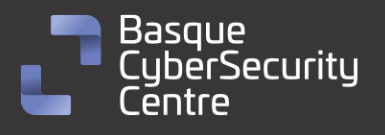

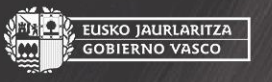

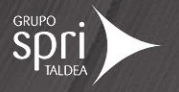

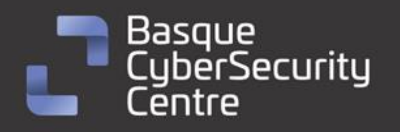

E<mark>USKO JAURLARITZA</mark><br>GOBIERNO VASCO

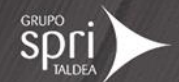

## <span id="page-26-0"></span>**Mitigación**

## <span id="page-26-1"></span>**Medidas a nivel de endpoint**

Implementar una política que no permita la ejecución de binarios no firmados puede prevenir la ejecución del malware Akira. Sin embargo, esta estrategia puede no ser práctica debido a que muchos desarrolladores y paquetes de software no distribuyen productos firmados.

Prohibir o al menos monitorizar la ejecución de binarios desconocidos o de fuentes no confiables puede servir como una alarma inicial para detectar la presencia del malware y limitar su propagación. Esta medida es más general y se ajusta a la forma en que se crea y distribuye el software legítimo.

Mantener endpoints vigilados con soluciones de monitorización, antivirus y EDR, y establecer una política de actualizaciones para mantener los sistemas al día con las últimas correcciones de vulnerabilidades.

Realizar programas de capacitación para concienciar a los usuarios sobre las prácticas de ciberseguridad. Esto incluye enseñarles a identificar correos electrónicos o sitios web sospechosos, no abrir archivos adjuntos o enlaces desconocidos, y evitar descargar software de fuentes no confiables. Los usuarios capacitados son menos propensos a caer en trampas y ejecutar malware.

### <span id="page-26-2"></span>**Medidas a nivel de red**

Utilizar herramientas de análisis de tráfico de red para monitorear y examinar el tráfico en busca de patrones o comportamientos sospechosos. Esto puede ayudar a identificar posibles comunicaciones de comando y control utilizadas por el *ransomware* para comunicarse con los servidores de los atacantes.

Implementar una solución de filtrado de contenido web que bloquee el acceso a sitios web maliciosos o de alto riesgo. Esto puede evitar que los usuarios accedan accidentalmente a páginas que contienen descargas de *ransomware* o enlaces a sitios comprometidos.

Dividir la red en segmentos o subredes más pequeñas y restringir el tráfico entre ellas. Esto limita la propagación del ransomware en caso de una infección, ya que el malware tendría dificultades para moverse de un segmento a otro. Además, se pueden aplicar políticas de seguridad más estrictas en los segmentos críticos que contienen datos sensibles.

## <span id="page-26-3"></span>**Medidas y consideraciones adicionales**

Enviar todos los eventos del sistema, especialmente los más importantes, a un sistema externo que centralice los registros de todos los equipos de la red. Esto garantiza la trazabilidad y ayuda a detectar intrusiones en el sistema.

27

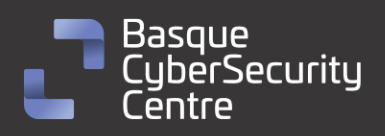

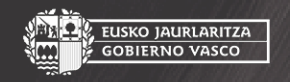

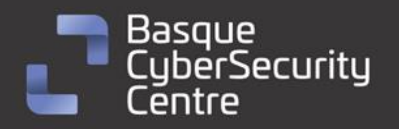

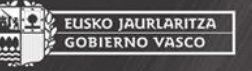

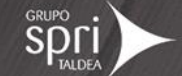

Mantener una política de actualizaciones para asegurarse de que todos los sistemas estén al día y no tengan vulnerabilidades que los atacantes puedan explotar.

Eliminar las contraseñas por defecto en todos los sistemas y aplicar una política de contraseñas que exija contraseñas seguras y cambios periódicos. Además, utilizar autenticación de dos factores en todos los sistemas que lo permitan.

Mantener al equipo de seguridad actualizado sobre las nuevas vulnerabilidades conocidas y asegurarse de que tienen conocimiento de todos los sistemas utilizados en la infraestructura tecnológica. De ser necesario, aplicar medidas de mitigación adicionales en situaciones específicas.

En caso de incidente con este malware, debe ser reportado a las autoridades pertinentes lo más rápido posible.

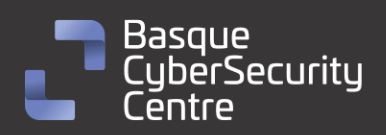

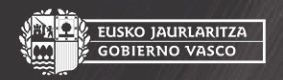

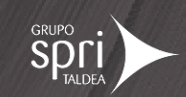

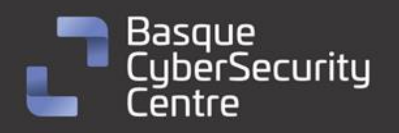

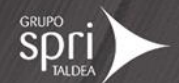

## <span id="page-28-0"></span>**Indicadores de compromiso**

Los indicadores de compromiso y reglas de detección también están disponibles para su consulta y descarga en el repositorio público del Basque Cybersecurity Centre:

<https://github.com/basquecscentre/technical-reports>

## **Hashes**

- 1b6af2fbbc636180dd7bae825486ccc45e42aefbb304d5f83fafca4d637c13cc
- 3c92bfc71004340ebc00146ced294bc94f49f6a5e212016ac05e7d10fcb3312c
- 678ec8734367c7547794a604cc65e74a0f42320d85a6dce20c214e3b4536bb33
- 6cadab96185dbe6f3a7b95cf2f97d6ac395785607baa6ed7bf363deeb59cc360
- 7b295a10d54c870d59fab3a83a8b983282f6250a0be9df581334eb93d53f3488
- 8631ac37f605daacf47095955837ec5abbd5e98c540ffd58bb9bf873b1685a50
- 9ca333b2e88ab35f608e447b0e3b821a6e04c4b0c76545177890fb16adcab163
- d0510e1d89640c9650782e882fe3b9afba00303b126ec38fdc5f1c1484341959
- 1d3b5c650533d13c81e325972a912e3ff8776e36e18bca966dae50735f8ab296

## Yara:

▪ Estas reglas sirven para identificar las muestras de la familia *Akira* en sistemas Windows.

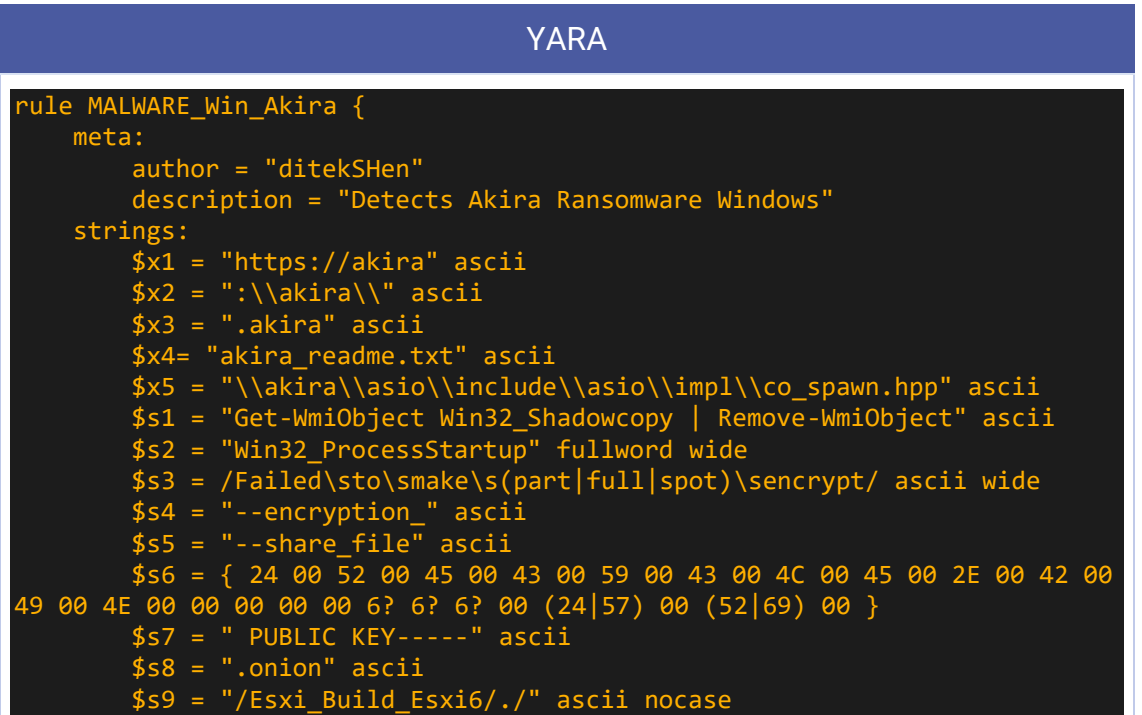

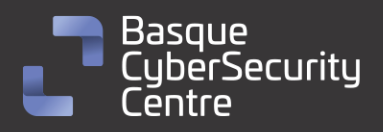

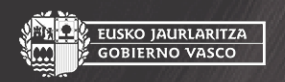

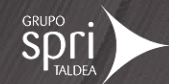

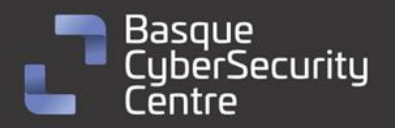

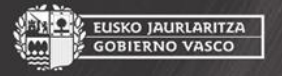

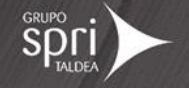

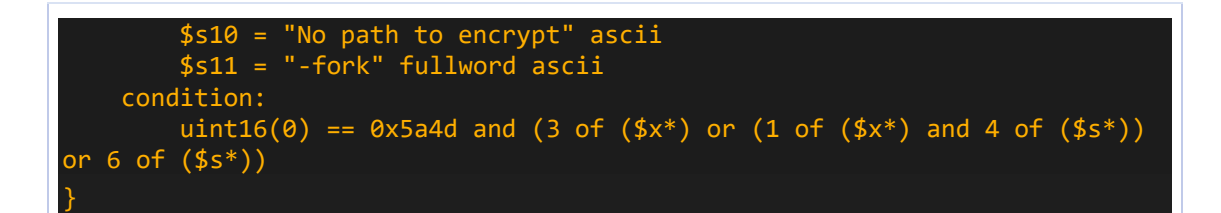

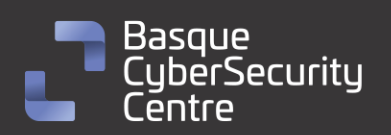

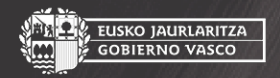

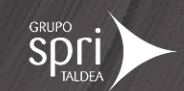

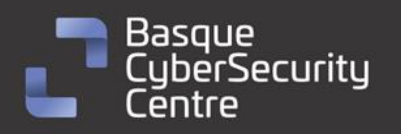

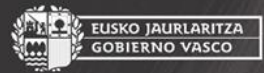

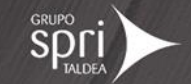

## <span id="page-30-0"></span>**Referencias adicionales**

- [https://labs.k7computing.com/index.php/akira-ransomware-unleashing](https://labs.k7computing.com/index.php/akira-ransomware-unleashing-chaos-using-conti-leaks/)[chaos-using-conti-leaks/](https://labs.k7computing.com/index.php/akira-ransomware-unleashing-chaos-using-conti-leaks/)
- <https://decoded.avast.io/threatresearch/decrypted-akira-ransomware/>
- <https://blog.cyble.com/2023/05/10/unraveling-akira-ransomware/>
- [https://www.blackhatethicalhacking.com/news/new-akira-ransomware](https://www.blackhatethicalhacking.com/news/new-akira-ransomware-operation-hits-corporate-networks/)[operation-hits-corporate-networks/](https://www.blackhatethicalhacking.com/news/new-akira-ransomware-operation-hits-corporate-networks/)
- [https://news.sophos.com/en-us/2023/05/09/akira-ransomware-is](https://news.sophos.com/en-us/2023/05/09/akira-ransomware-is-bringin-88-back/)[bringin-88-back/](https://news.sophos.com/en-us/2023/05/09/akira-ransomware-is-bringin-88-back/)
- [https://blog.cyble.com/2023/06/28/akira-ransomware-extends-reach-to](https://blog.cyble.com/2023/06/28/akira-ransomware-extends-reach-to-linux-platform/)[linux-platform/](https://blog.cyble.com/2023/06/28/akira-ransomware-extends-reach-to-linux-platform/)
- <https://ieeexplore.ieee.org/document/9895237>

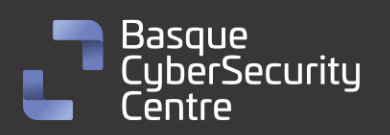

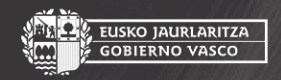

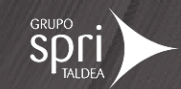

# Apéndice A: Mapa de técnicas de ATT&CK

<span id="page-31-0"></span>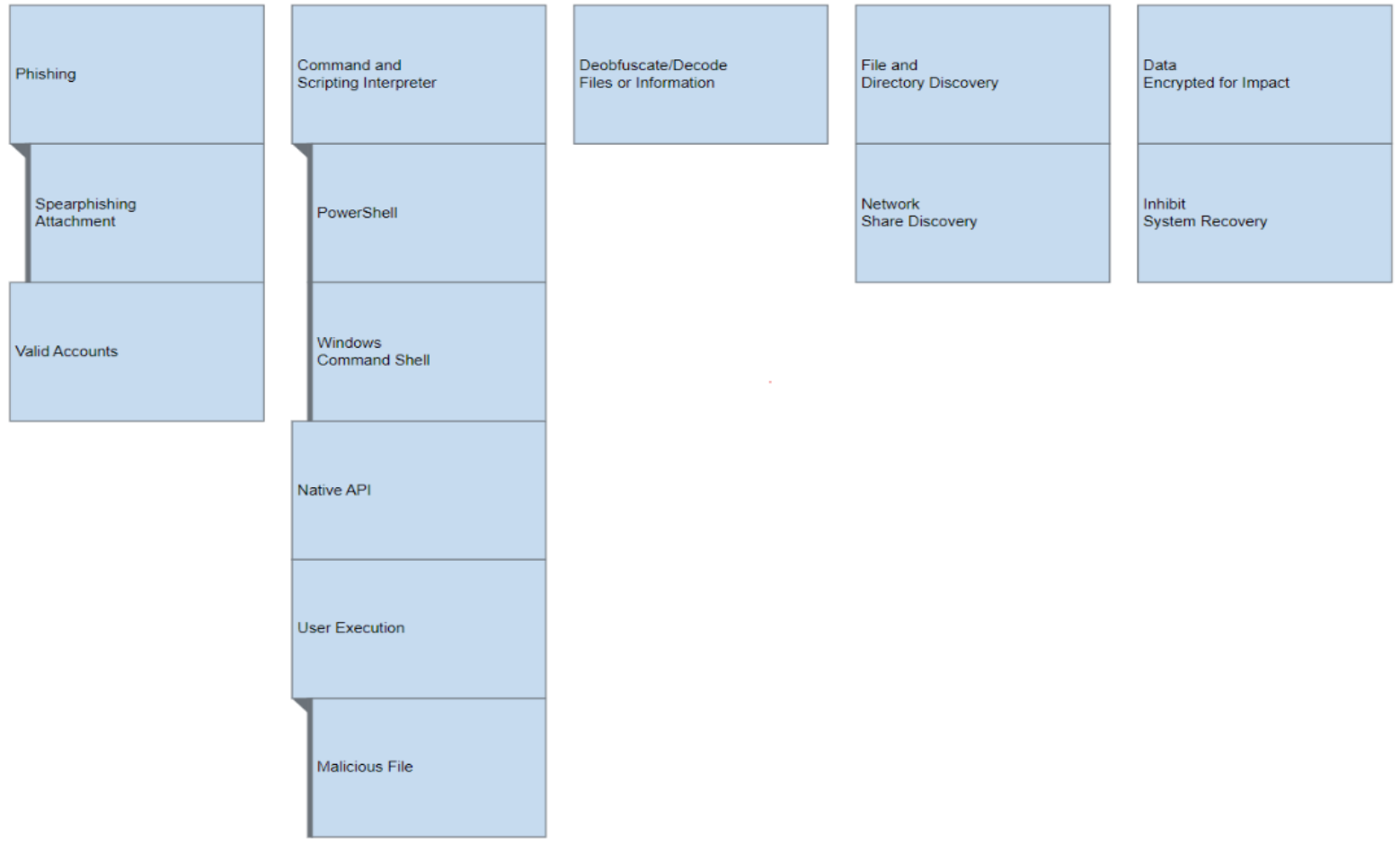

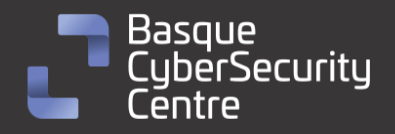

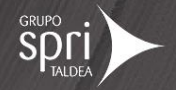

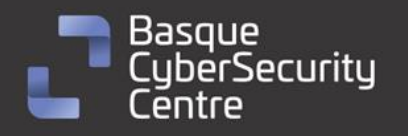

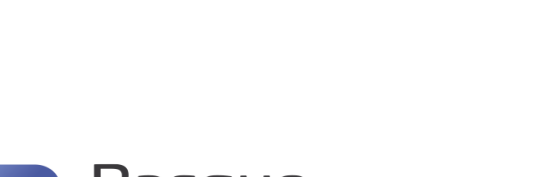

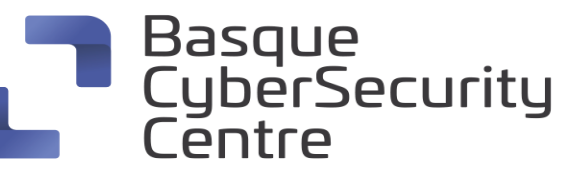

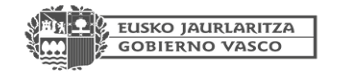

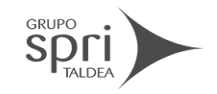

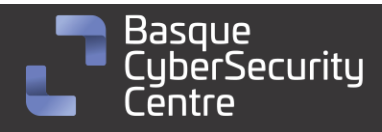

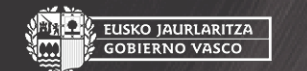

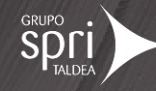

**SPOLI** 

**AL, EUSKO JAURLARITZA**<br>III. GOBIERNO VASCO